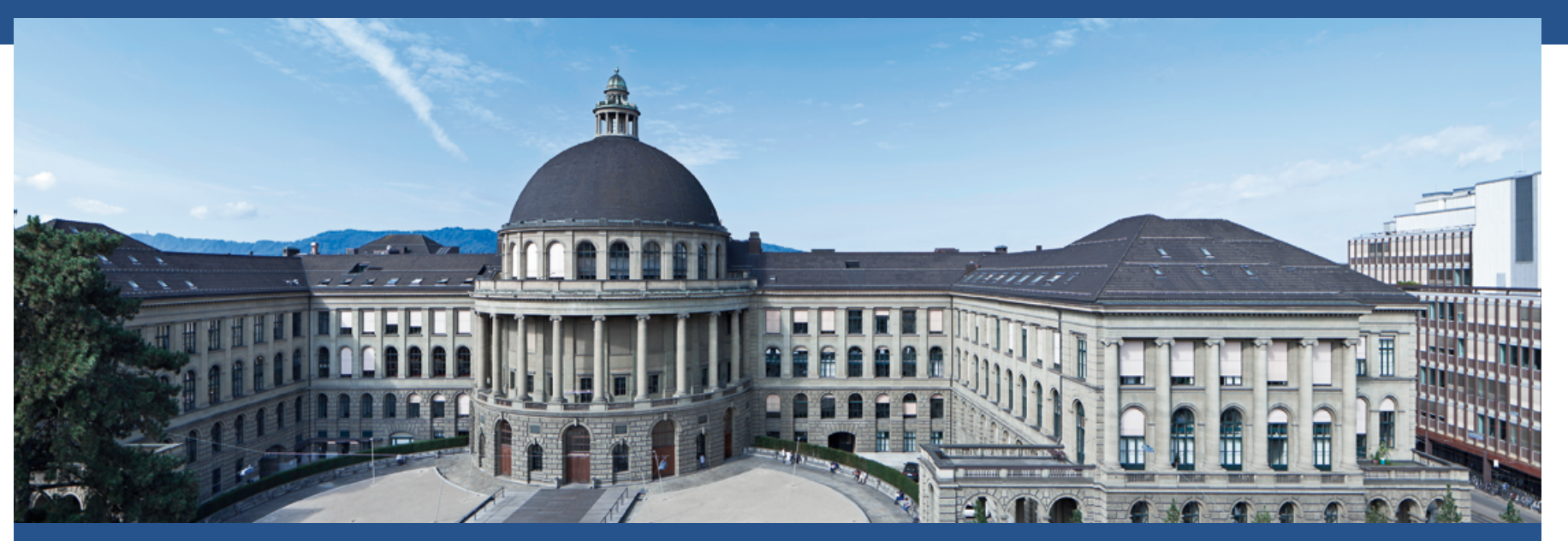

# **Übung 9 vom 04.12.2015 Genomische Zuchtwerte mit SNP-BLUP schätzen**

Birgit Gredler-Grandl

### **Aufgabe – Genomische Zuchtwertschätzung SNP-BLUP**

- Genomische Zuchtwertschätzung mit der Methode SNP-BLUP
- Referenzpopulation 325 Stiere mit Zuchtwerten für Eiweiss-%
- § Genotypisierung für 10 SNPs
- Bei 31 Kälber stehen Selektionsentscheide an
- Kälber sind für 10 SNPs genotypisiert
- Für die Kälber sollen genomischen Zuchtwerte für Eiweiss-% geschätzt werden

### **Aufgabe – Genomische Zuchtwertschätzung SNP-BLUP**

■ 1. SNP-Effekte schätzen

$$
y = 1_n \mu + Xg + e \implies \begin{bmatrix} \hat{\mu} \\ \hat{\mu} \\ \hat{g} \end{bmatrix} = \begin{bmatrix} 1_n' 1_n & 1_n' X \\ X' 1_n & X' X + I \lambda \end{bmatrix}^{-1} \begin{bmatrix} 1_n' y \\ X' y \end{bmatrix}
$$

■ 2. Direkt genomische Zuchtwerte für die Kälber schätzen

$$
DGZW = \sum_{i}^{n} X_{i} \hat{g}_{i}
$$

- Pfad setzen:
- § *setwd("/Pfad-zu-den-Daten/")*
- Parameter setzen:
- § *nmarkers<-10*
- *nrecords* <-325
- *lamda* < -10
- Daten einlesen:
- X-Matrix Referenzpopulation (Genotypen 325 Stiere)
- § *x<-matrix(scan("xmatrix.txt"),ncol=nmarkers,byrow=T)*
- § *Read 3250 items*
- **Phenotypen Referenzpopulation:**
- y<-matrix(scan("yvec.txt"), byrow=T)

$$
\begin{bmatrix} \hat{\mu} \\ \hat{\mu} \\ \hat{g} \end{bmatrix} = \begin{bmatrix} \mathbf{1}_n' \mathbf{1}_n & \mathbf{1}_n' \mathbf{X} \\ \mathbf{X}' \mathbf{1}_n & \mathbf{X}' \mathbf{X} + \mathbf{I} \lambda \end{bmatrix}^{-1} \begin{bmatrix} \mathbf{1}_n' \mathbf{y} \\ \mathbf{X}' \mathbf{y} \end{bmatrix}
$$

- $\blacksquare$  > dim(x)
- $[1] 325 10$
- $\blacksquare$  > head(x)
- $\bullet$  [,1] [,2] [,3] [,4] [,5] [,6] [,7] [,8] [,9] [,10]
- § [1,] 0 0 0 0 0 0 1 2 0 2 § [2,] 1 0 0 1 1 1 2 1 0 1 § [3,] 1 0 0 1 0 0 1 1 1 1 § [4,] 1 1 1 1 0 1 2 1 1 1 § [5,] 0 1 1 1 1 1 2 1 0 1 § [6,] 1 0 0 1 1 1 2 1 0 1

- $\blacksquare$  > dim(y)
- [1] 325 1
- $\blacksquare$  > head(y)
- $\blacksquare$  [,1]
- $[1,] 0.186$
- § [2,] 1.226
- [3,] 0.864
- $[4,] 1.228$
- $\blacksquare$  [5,] 0.446
- $\blacksquare$  [6,] 1.125

- Einlesen der Kälberdaten:
- X-Matrix der 31 Kälber
- § *> xkalb <- matrix(scan("x\_kalb.dat"),ncol=nmarkers, byrow=T)*
- Read 310 items
- § *> dim(xkalb)*
- $\blacksquare$  [1] 31 10
- § *> head(xkalb)*
- $[$ ,1]  $[$ ,2]  $[$ ,3]  $[$ ,4]  $[$ ,5]  $[$ ,6]  $[$ ,7]  $[$ ,8]  $[$ ,9]  $[$ ,10]
- § [1,] 1 1 1 1 1 1 2 1 0 1
- § [2,] 1 0 0 1 1 1 2 1 0 1
- § [3,] 1 0 0 1 1 1 2 1 0 1
- § [4,] 1 0 0 1 1 1 2 1 0 1
- § [5,] 0 0 0 0 0 0 1 2 0 2
- § [6,] 1 1 1 1 1 1 2 1 0 1

- $\blacksquare$  Vektor mit "1":
- § *ones<-array(1,c(nrecords))*
- § *> dim(ones)*
- $[1] 325$
- § *> head(ones)*
- $[1] 1 1 1 1 1 1$
- **Einheitsmatrix I:**
- § *> ident\_matrix <- diag(nmarkers)*
- § *> dim(ident\_matrix)*
- $\blacksquare$  [1] 10 10
- § *> head(ident\_matrix)*
- $\bullet$  [,1] [,2] [,3] [,4] [,5] [,6] [,7] [,8] [,9] [,10]
- § [1,] 1 0 0 0 0 0 0 0 0 0
- § [2,] 0 1 0 0 0 0 0 0 0 0

$$
\begin{bmatrix} \hat{\mu} \\ \hat{\mu} \\ \hat{g} \end{bmatrix} = \begin{bmatrix} \mathbf{I}_n \mathbf{I}_n & \mathbf{I}_n \left( \mathbf{X} \right) \\ \mathbf{X}' \mathbf{1}_n & \mathbf{X}' \mathbf{X} + \mathbf{I} \end{bmatrix}^{-1} \begin{bmatrix} \mathbf{1}_n' \mathbf{y} \\ \mathbf{X}(\mathbf{y}) \end{bmatrix}
$$

$$
\begin{bmatrix} \hat{\mu} \\ \hat{\mu} \\ \hat{\mathbf{g}} \end{bmatrix} = \begin{bmatrix} \mathbf{1_n}^{\mathsf{T}} \mathbf{1_n} & \mathbf{1_n}^{\mathsf{T}} \mathbf{X} \\ \mathbf{X}^{\mathsf{T}} \mathbf{1_n} & \mathbf{X}^{\mathsf{T}} \mathbf{X} + \mathbf{I} \lambda \end{bmatrix}^{-1} \begin{bmatrix} \mathbf{1_n}^{\mathsf{T}} \mathbf{y} \\ \mathbf{X}^{\mathsf{T}} \mathbf{y} \end{bmatrix}
$$

- Dimension der Koeffizientenmatrix?
- Dimensionen der einzelnen Submatrizen:
- **•** 1'1: 1 x 325 \* 325 x 1  $\rightarrow$  1 x 1
- 1'X: 1 x 325  $*$  325 x 10  $\rightarrow$  1 x 10
- $X'1: 10 \times 325$  \* 325 x 1  $\rightarrow$  10 x 1
- $X'X: 10 \times 325$  \* 325 x 10  $\rightarrow$  10 x 10
- $\blacksquare$   $\blacksquare$   $\uparrow$   $\lambda$ : 10 x 10
- $\bullet$  X'X + I<sup>\*</sup> $\lambda$ : 10 x 10

$$
\begin{bmatrix} \hat{\mu} \\ \hat{\mu} \\ \hat{\mathbf{g}} \end{bmatrix} = \begin{bmatrix} \mathbf{1_n}^{\mathsf{T}} \mathbf{1_n} & \mathbf{1_n}^{\mathsf{T}} \mathbf{X} \\ \mathbf{X}^{\mathsf{T}} \mathbf{1_n} & \mathbf{X}^{\mathsf{T}} \mathbf{X} + \mathbf{I} \lambda \end{bmatrix}^{-1} \begin{bmatrix} \mathbf{1_n}^{\mathsf{T}} \mathbf{y} \\ \mathbf{X}^{\mathsf{T}} \mathbf{y} \end{bmatrix}
$$

- Dimension der Koeffizientenmatrix?
- Dimensionen der einzelnen Submatrizen:
- 1'1: 1 x 325 \* 325 x 1  $\rightarrow$  1 x 1
- **•** 1'X: 1 x 325  $*$  325 x 10  $\rightarrow$  1 x 10
- $X'1: 10 \times 325$  \* 325 x 1  $\rightarrow$  10 x 1
- X'X: 10 x 325 \* 325 x 10  $\rightarrow$  10 x 10
- $\blacksquare$   $\blacksquare$   $\uparrow \lambda$ : 10 x 10
- $\blacktriangleright$  X'X + I\* $\lambda$ : 10 x 10
- Dimension der Koeffizientenmatrix:
- $\blacksquare$  11 x 11

*a b b b b b b b b b b c d d d d d d d d d d c d d d d d d d d d d c d d d d d d d d d d c d d d d d d d d d d c d d d d d d d d d d c d d d d d d d d d d c d d d d d d d d d d c d d d d d d d d d d c d d d d d d d d d d c d d d d d d d d d d* ! " # # # # # # # # # # # # # # \$ % & & & & & & & & & & & & & &

$$
\begin{bmatrix} \hat{\mu} \\ \hat{\mu} \\ \hat{\mathbf{g}} \end{bmatrix} = \begin{bmatrix} \mathbf{1_n}^{\mathsf{T}} \mathbf{1_n} & \mathbf{1_n}^{\mathsf{T}} \mathbf{X} \\ \mathbf{X}^{\mathsf{T}} \mathbf{1_n} & \mathbf{X}^{\mathsf{T}} \mathbf{X} + \mathbf{I} \lambda \end{bmatrix}^{-1} \begin{bmatrix} \mathbf{1_n}^{\mathsf{T}} \mathbf{y} \\ \mathbf{X}^{\mathsf{T}} \mathbf{y} \end{bmatrix}
$$

- Dimension der Koeffizientenmatrix festlegen:
- § *coeff <- array(0,c(nmarkers+1, nmarkers+1))*
- > dim(coeff)
- $\blacksquare$  [1] 11 11
- § *> head(coeff)*
- $\blacksquare$  .,1] [,2] [,3] [,4] [,5] [,6] [,7] [,8] [,9] [,10] [,11]
- § [1,] 0 0 0 0 0 0 0 0 0 0 0
- § [2,] 0 0 0 0 0 0 0 0 0 0 0
- § [3,] 0 0 0 0 0 0 0 0 0 0 0
- § [4,] 0 0 0 0 0 0 0 0 0 0 0 § [5,] 0 0 0 0 0 0 0 0 0 0 0
- § [6,] 0 0 0 0 0 0 0 0 0 0 0

$$
\begin{bmatrix} \hat{\mu} \\ \hat{\mu} \\ \hat{g} \end{bmatrix} = \begin{bmatrix} \mathbf{1}_n' \mathbf{1}_n & \mathbf{1}_n' \mathbf{X} \\ \mathbf{X}' \mathbf{1}_n & \mathbf{X}' \mathbf{X} + \mathbf{I} \lambda \end{bmatrix}^{-1} \begin{bmatrix} \mathbf{1}_n' \mathbf{y} \\ \mathbf{X}' \mathbf{y} \end{bmatrix}
$$

- § Koeffizientenmatrix befüllen:
- § *coeff[1:1,1:1]<- t(ones)%\*%ones*
- § *coeff[1:1,2:(nmarkers+1)] <- t(ones)%\*%x*
- § *coeff[2:(nmarkers+1),1:1] <- t(x)%\*%ones*
- § *> head(coeff)*

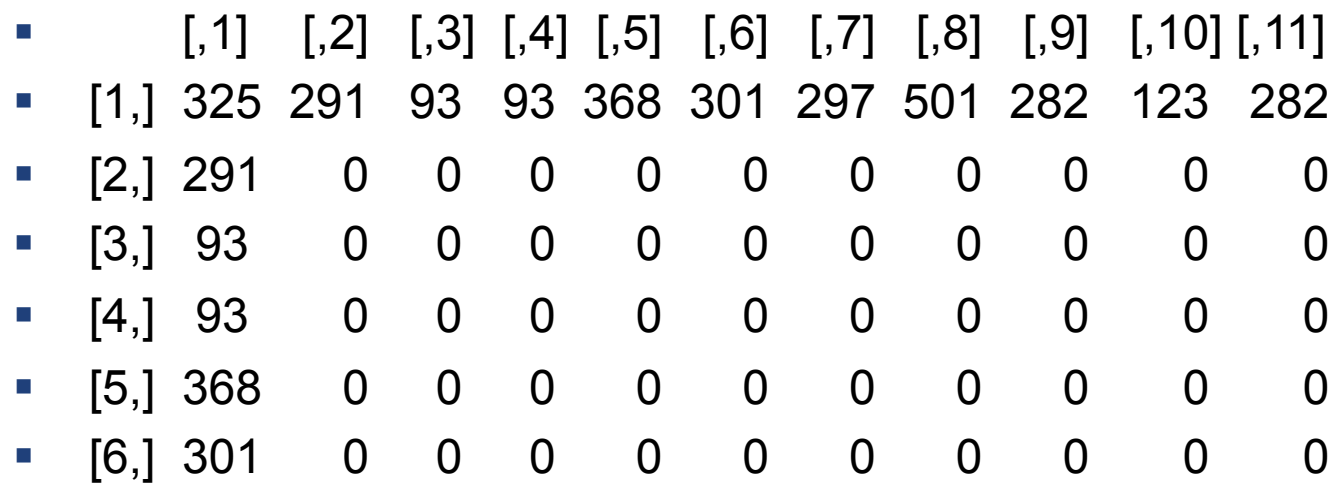

$$
\begin{bmatrix} \hat{\mu} \\ \hat{\mu} \\ \hat{g} \end{bmatrix} = \begin{bmatrix} \mathbf{1}_n' \mathbf{1}_n & \mathbf{1}_n' \mathbf{X} \\ \mathbf{X}' \mathbf{1}_n & \mathbf{X}' \mathbf{X} + \mathbf{I} \lambda \end{bmatrix}^{-1} \begin{bmatrix} \mathbf{1}_n' \mathbf{y} \\ \mathbf{X}' \mathbf{y} \end{bmatrix}
$$

- Koeffizientenmatrix befüllen:
- $\blacksquare$  xx <- t(x)%\*%x
- § *i10 <- lamda\*ident\_matrix*
- $\blacktriangleright$  **bead(i10)**
- $\bullet$  [,1] [,2] [,3] [,4] [,5] [,6] [,7] [,8] [,9] [,10]
- § [1,] 10 0 0 0 0 0 0 0 0 0
- § [2,] 0 10 0 0 0 0 0 0 0 0
- § [3,] 0 0 10 0 0 0 0 0 0 0
- § [4,] 0 0 0 10 0 0 0 0 0 0
- § [5,] 0 0 0 0 10 0 0 0 0 0
- § [6,] 0 0 0 0 0 10 0 0 0 0
- $\frac{1}{2}$  *xx1* <- *xx* + *i10*

### **SNP-BLUP in R**

 $\begin{bmatrix} \hat{\mu} \\ \hat{\mu} \\ \hat{\mathbf{g}} \end{bmatrix} = \begin{bmatrix} \mathbf{1_n}^{\mathsf{T}} \mathbf{1_n} & \mathbf{1_n}^{\mathsf{T}} \mathbf{X} \\ \mathbf{X}^{\mathsf{T}} \mathbf{1_n} & \mathbf{X}^{\mathsf{T}} \mathbf{X} + \mathbf{I} \lambda \end{bmatrix}^{-1} \begin{bmatrix} \mathbf{1_n}^{\mathsf{T}} \mathbf{y} \\ \mathbf{X}^{\mathsf{T}} \mathbf{y} \end{bmatrix}$ 

- § Koeffizientenmatrix befüllen:
- § *coeff[2:(nmarkers+1),2:(nmarkers+1)] <- xx1*
- > coeff

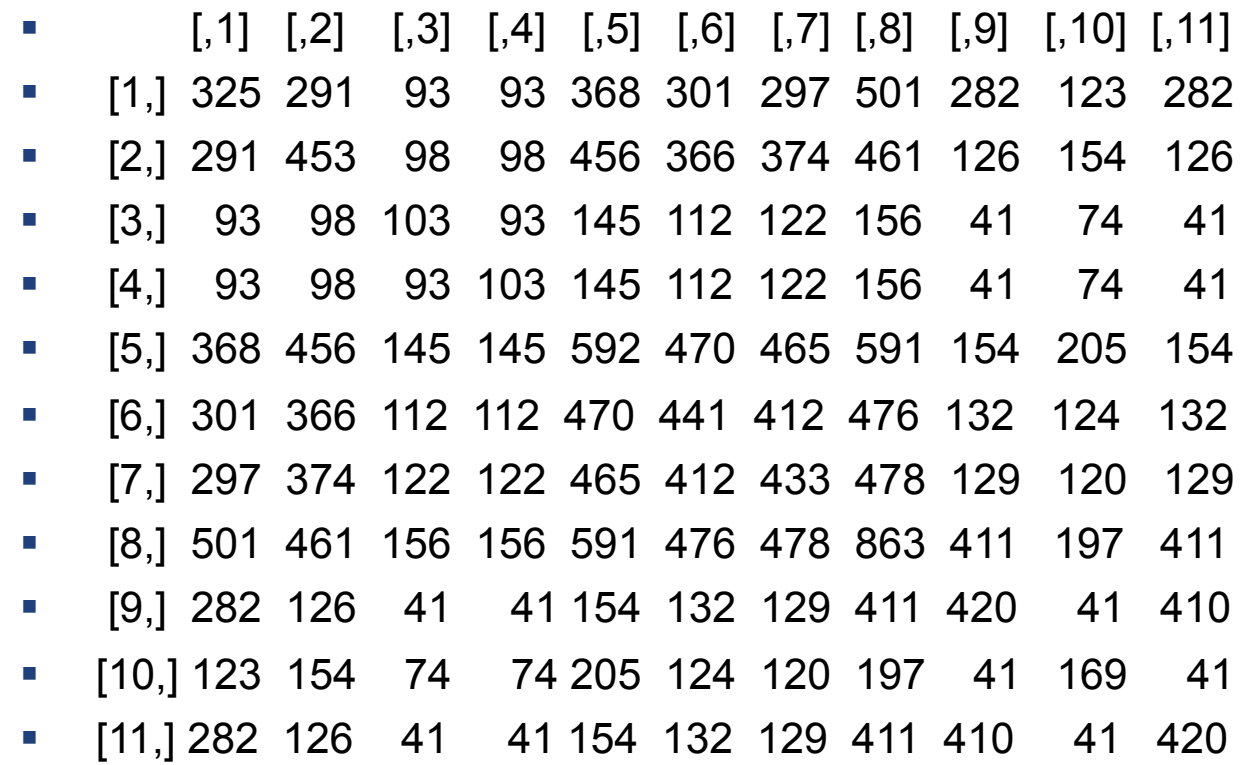

- Right hand side (RHS)
- **Dimension RHS festlegen**
- § *rhs <- array(0,(nmarkers+1))*
- $\blacksquare$  > dim(rhs)
- $\blacksquare$  [1] 11
- $\blacksquare$  > rhs
- § [1] 0 0 0 0 0 0 0 0 0 0 0
- § *rhs[1] <- t(ones)%\*%y*
- $\Rightarrow$  *rhs*
- § [1] 144.254 0.000 0.000 0.000 0.000 0.000 0.000 0.000 0.000 0.000 0.000
- § *rhs[2:(nmarkers+1)] <- t(x)%\*%y*
- $\blacksquare$  > rhs
- § [1] 144.254 198.967 71.389 71.389 245.536 201.584 206.512 240.299 42.972 94.266 42.972

$$
\begin{bmatrix} \hat{\mu} \\ \hat{\mu} \\ \hat{g} \end{bmatrix} = \begin{bmatrix} \mathbf{1}_n' \mathbf{1}_n & \mathbf{1}_n' \mathbf{X} \\ \mathbf{X}' \mathbf{1}_n & \mathbf{X}' \mathbf{X} + \mathbf{I} \lambda \end{bmatrix} \begin{bmatrix} \mathbf{1}_n' \mathbf{y} \\ \mathbf{X}' \mathbf{y} \end{bmatrix}
$$

 $\begin{bmatrix} \mathbf{1_n}^{\mathsf{T}} \mathbf{1_n} & \mathbf{1_n}^{\mathsf{T}} \mathbf{X} \\ \mathbf{X}^{\mathsf{T}} \mathbf{1_n} & \mathbf{X}^{\mathsf{T}} \mathbf{X} + \mathbf{I} \lambda \end{bmatrix}^{-1} \begin{bmatrix} \mathbf{1_n}^{\mathsf{T}} \mathbf{y} \\ \mathbf{X}^{\mathsf{T}} \mathbf{y} \end{bmatrix}$  $\mu$ 

- Gleichungssystem lösen  $\rightarrow$  Mittelwert und SNP-Effekte schätzen
- § *solution\_vec <- solve(coeff,rhs)*
- **> solution\_vec**
- § [1] -0.13327471 0.08134269 0.04162717 0.04162717 0.02160162 0.06642844 0.26182118 0.07407547 -0.02160162 0.20748910 -0.02160162

$$
\begin{bmatrix} \hat{\mu} \\ \hat{\mu} \\ \hat{g} \end{bmatrix} = \begin{bmatrix} \mathbf{1}_n' \mathbf{1}_n & \mathbf{1}_n' \mathbf{X} \\ \mathbf{X}' \mathbf{1}_n & \mathbf{X}' \mathbf{X} + \mathbf{I} \lambda \end{bmatrix}^{-1} \begin{bmatrix} \mathbf{1}_n' \mathbf{y} \\ \mathbf{X}' \mathbf{y} \end{bmatrix}
$$

- § Direkt genomischen Zuchtwert berechnen für die 31 Kälber
- § *g\_hat <- solution\_vec[2:(nmarkers+1)]*
- § *dgzw <- xkalb%\*%g\_hat*
- § *> dim(dgzw)*
- $\blacksquare$  [1] 31 1
- § *> head(dgzw)*
- $\blacksquare$
- $\blacksquare$  [1,] 0.61939598
- $[2,] 0.53614163$
- $\blacksquare$  [3,] 0.53614163
- $[4,]$  0.53614163
- $\blacksquare$  [5,] -0.01233102
- § [6,] 0.61939598

$$
DGZW = \sum_{i}^{n} X_{i} \hat{g}_{i}
$$

### **SNP-BLUP in R**

$$
\begin{bmatrix} \hat{\mu} \\ \hat{\mu} \\ \hat{g} \end{bmatrix} = \begin{bmatrix} \mathbf{1}_n' \mathbf{1}_n & \mathbf{1}_n' \mathbf{X} \\ \mathbf{X}' \mathbf{1}_n & \mathbf{X}' \mathbf{X} + \mathbf{I} \lambda \end{bmatrix}^{-1} \begin{bmatrix} \mathbf{1}_n' \mathbf{y} \\ \mathbf{X}' \mathbf{y} \end{bmatrix}
$$

- Direkt genomischen Zuchtwert berechnen für die 31 Kälber
- § *g\_hat <- solution\_vec[2:(nmarkers+1)]*
- § *dgzw <- xkalb%\*%g\_hat*
- § *> dim(dgzw)*
- $\blacksquare$  [1] 31 1
- § *> head(dgzw)*
- $[$ , 1]
- $\blacksquare$  [1,] 0.61939598
- $[2,]$  0.53614163
- $\blacksquare$  [3,] 0.53614163
- $\blacksquare$  [4,] 0.53614163
- $\blacksquare$  [5,] -0.01233102
- § [6,] 0.61939598

*> summary(dgzw)* 

 V1 Min. :-0.01233 1st Qu. : 0.43872 Median : 0.53614 Mean : 0.56309 3rd Qu. : 0.72120 Max. : 1.16561

$$
DGZW = \sum_{i}^{n} X_{i} \hat{g}_{i}
$$

$$
\begin{bmatrix} \hat{\mu} \\ \hat{\mu} \\ \hat{g} \end{bmatrix} = \begin{bmatrix} \mathbf{1}_n' \mathbf{1}_n & \mathbf{1}_n' \mathbf{X} \\ \mathbf{X}' \mathbf{1}_n & \mathbf{X}' \mathbf{X} + \mathbf{I} \lambda \end{bmatrix}^{-1} \begin{bmatrix} \mathbf{1}_n' \mathbf{y} \\ \mathbf{X}' \mathbf{y} \end{bmatrix}
$$

- Nach 4 Jahren stehen für die Kälber traditionelle Zuchtwerte aus der Nachkommenprüfung zur Verfügung.
- Wie gut ist die Übereinstimmung zwischen DGZW und dem traditionellen Zuchtwert?
- § *> head(ykalb)*
- $\blacksquare$  [,1]
- $[1,]-0.555$
- $\blacksquare$  [2,] -0.556
- $\blacksquare$  [3,] -0.556
- $[4,]-0.562$
- § *> cor(dgzw,ykalb)*
- $\blacksquare$  [,1]
- $\blacksquare$  [1,] 0.2601208

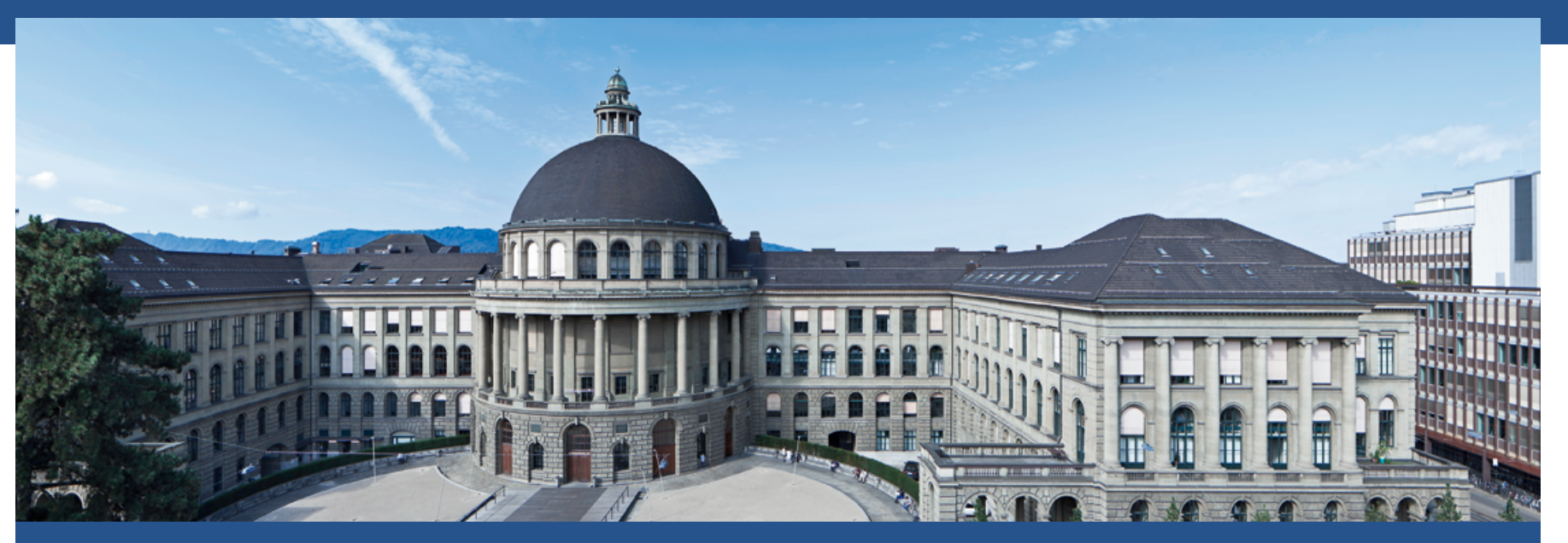

### **Genomische Selektion**

Kursunterlagen Genomic Selection, Ben Hayes, 2015

Qualitas AG Birgit Gredler-Grandl Burgical Countries AG Birgit Gredler-Grandl Burgical Countries AG Burgical CO

1 11. Dez. 2015 20

### **Heutige Vorlesung**

- Bayes'sche Methoden zur Schätzung genomischer **Zuchtwerte**
- Einflussfaktoren auf die Sicherheit der genomischen Zuchtwertschätzung
- Genomische Selektion im Zuchtprogramm

### **Bayes'sche Methoden zur Schätzung von SNP-Effekten**

- Annahmen in SNP-BLUP oder G-BLUP:
	- Alle SNP-Effekte haben kleine Effekte (non-zero)
	- § Folgen einer Normalverteilung
	- Erklären alle den gleichen Anteil an genetischer Varianz
- $\rightarrow$  Marker können keine moderaten/grossen Effekte aufweisen, aber auch nicht 0 sein (kein Effekt)
- Diese Annahmen aber nicht zutreffend für alle Merkmale  $\rightarrow$  unterschiedliche genetische Architektur
- z.B. Marker in hohem LD mit QTL mit grossem Effekt auf ein Merkmal
- z.B. kein QTL in Region  $\rightarrow$  SNP Effekte sollen 0 sein

### **Genetische Architektur von Merkmalen**

Distribution of marker effects for HO Fat\_Percent (1512 run)

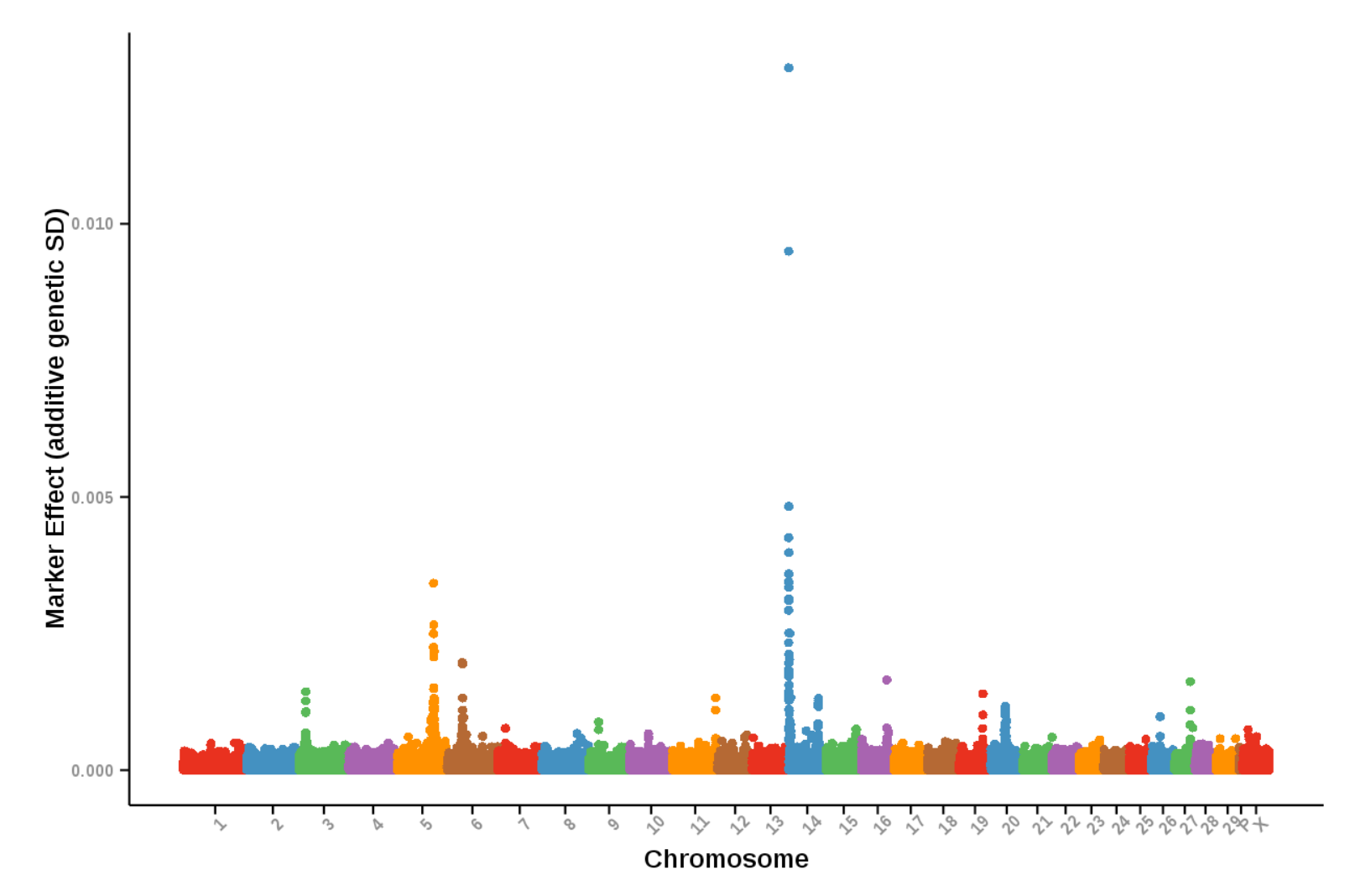

https://www.cdcb.us/Report\_Data/Marker\_Effects/marker\_effects.cfm?reed=HO&Trait=Fat\_Percent

### **Genetische Architektur von Merkmalen**

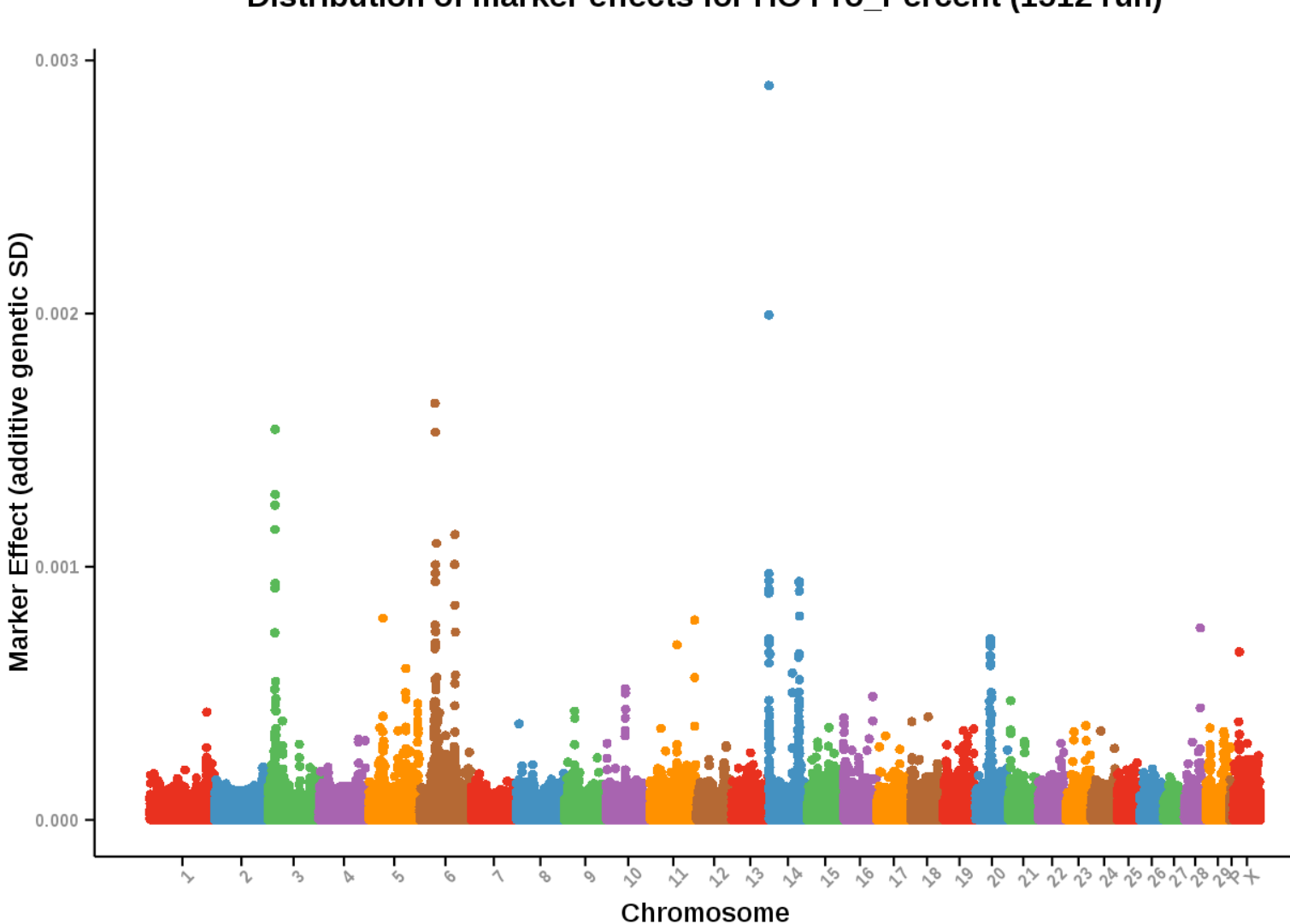

Distribution of marker effects for HO Pro Percent (1512 run)

https://www.cdcb.us/Report\_Data/Marker\_Effects/marker\_effects.cfm?reed=HO&Trait=Pro\_Percent

### **Genetische Architektur von Merkmalen**

 $0.05$ Marker Effect (additive genetic SD)<br> $\frac{1}{2}$ <br> $\frac{1}{2}$  $0.00$  $x^5x^6x^1x^8x^9$ - 9  $\ddot{\gamma}$ ي Chromosome

Distribution of marker effects for HO Cow Conc Rate (1512 run)

https://www.cdcb.us/Report\_Data/Marker\_Effects/marker\_effects.cfm?Breed=HO&Trait=Cow\_Conc\_Rate

### **Bayes'sche Methoden zur Schätzung von SNP-Effekten**

- § Bayes'sche Methoden erlauben a priori Wissen über SNP-Effekte miteinzubeziehen
- BayesA:
	- t-Verteilung, grössere Chance dass SNP moderate Effekte aufweisen
- BayesB:
	- Viele SNP mit keinem Effekt, wenige mit grossen Effekten
- § ... Viele mehr ... Unter starker **Entwicklung**

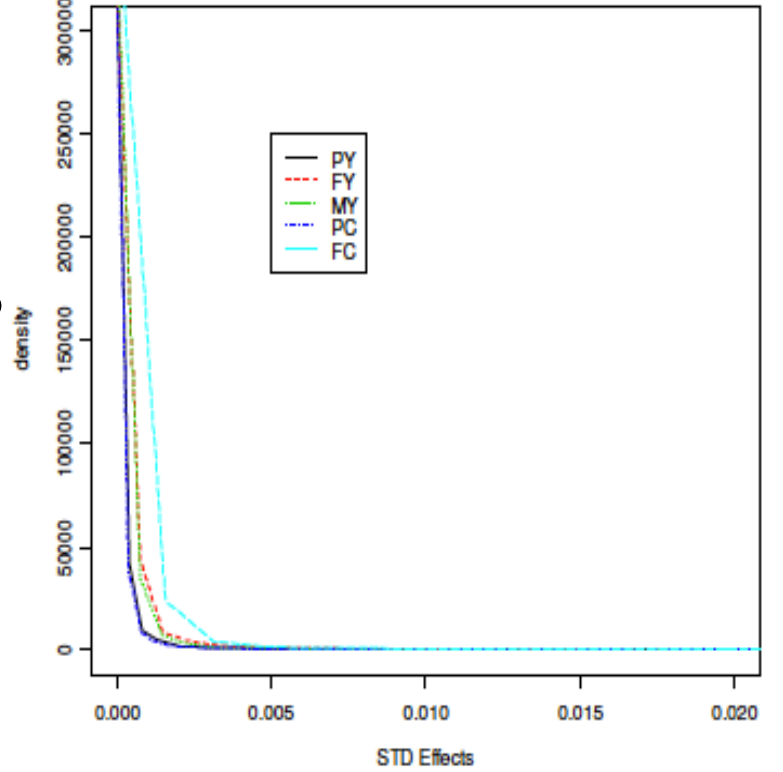

 $\rightarrow$  VO Angewandte Statistische Methoden in den Nutztierwissenschaften

### **Methodenvergleich an echten Daten (Hayes, 2009)**

- 1500 Holstein Stiere (Australien)
- § Gentoypisiert für 56000 SNP
- **Aufteilung der Daten in:** 
	- § Referenz: Stiere geboren <2003
	- Validierung: Stiere geboren >= 2003
- Sicherheit genomische Zuchtwertschätzung
	- Korrelation zwischen DGZW und traditionellem Zuchtwert basierend auf Töchterleistungen für die Validierungstiere

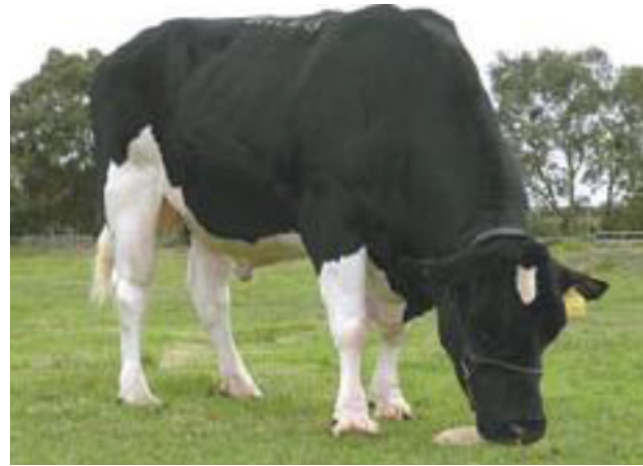

### **Methodenvergleich an echten Daten (Hayes, 2009)**

Table 3 MEBV- Correlation between predicted MEBV and ABV in the validation data set (Bulls proven in years 2005, 2006, 2007)

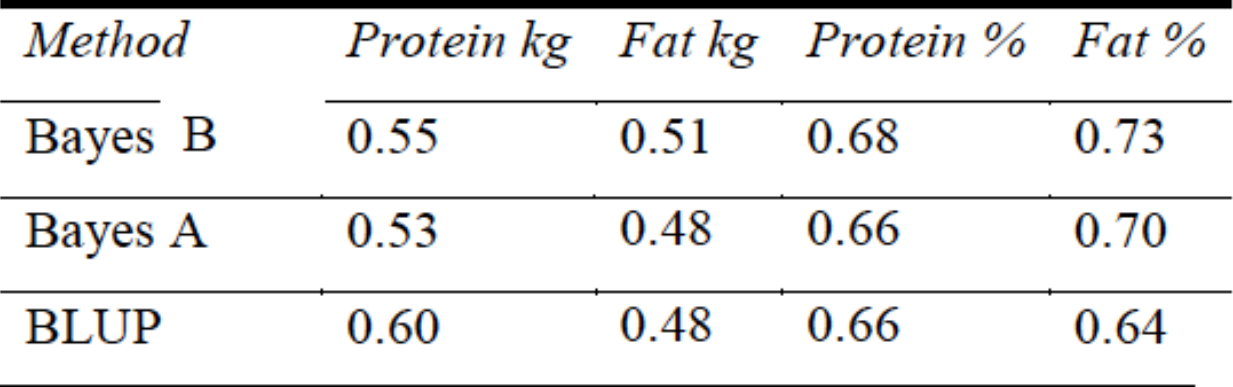

### **Bayes'sche Methoden zur Schätzung von SNP-Effekten**

- Bayes'sche Methoden können von Vorteil sein wenn:
	- QTL mit moderaten/grossen Effekten auf das Merkmal
	- Sehr grossen Anzahl SNP (z.B. High Density Chip),  $\rightarrow$ einige SNP Effekte werden auf 0 gesetzt

- Simulationsstudien haben sehr hohe Sicherheit der genomischen Zuchtwertschätzung gezeigt (>0.8)
- § Ergebnisse mit Praxisdaten liegen je nach Merkmal oft deutlich darunter
- Was sind die Einflussfaktoren auf die Sicherheit der genomischen Zuchtwertschätzung?

### **Einfluss auf die Sicherheit der genomischen Zuchtwertschätzung**

- Einflussfaktoren
	- § Linkage Disequilibrium zwischen Marker und QTL
	- § Grösse der Referenzpopulation
	- Heritabilität des Merkmals
	- Anzahl an QTL mit Einfluss auf das Merkmal
	- Verwandtschaft zwischen Referenzpopulation und Selektionskandidaten

§ ...

### **Einfluss auf die Sicherheit der genomischen Zuchtwertschätzung**

- § **Linkage Disequilibrium (LD)** zwischen Marker und QTL
	- Je niedriger das LD, desto mehr SNPs sind notwendig damit zumindest 1 SNP in LD mit jedem QTL ist
	- Meuwissen (2009, GSE, 41:35) zeigte in Simulationen, dass die Anzahl folgendermassen bestimmt werden kann:
	- $\blacksquare$  10  $*$  N<sub>e</sub>  $*$  L
	- N<sub>e</sub> ... Effektive Populationsgrösse
	- L ... Länge des Genoms in Morgan
	- Holstein:  $N_e \sim 100$ , L=30 Morgan
	- $\bullet$  10  $\star$  100  $\star$  30 = 30000 Marker
	- $\rightarrow$  50K SNP Chip

 $N_e$  = Anzahl von Individuen in einer Idealpopulation, die der Anzahl Individuen in einer realen Population mit unterschiedlichem Geschlechterverhältnis entspricht.

$$
N_e = 4 \frac{N_m \times N_w}{N_m + N_w}
$$

- Höhere SNP-Dichte z.B. Vergleich 50k HD
- Ertl et al. (2014, JDS 97:487-496)
- Flekvieh in Bayern/Österreich

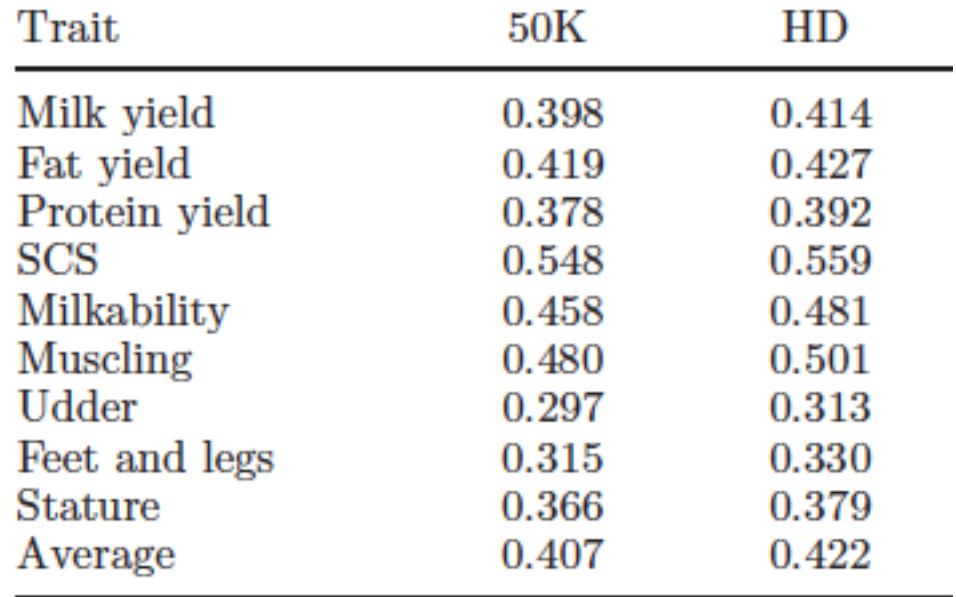

- Höhere SNP-Dichte z.B. Vergleich 50k HD
- Erbe et al. (2012, JDS 95:4114-4129)
- Holstein/Jersey Australien

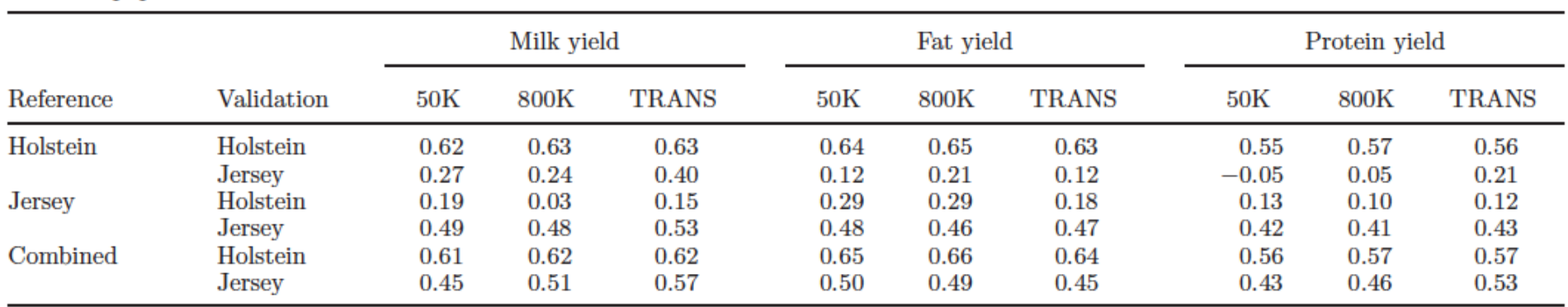

- § Grösse **Referenzpopulation**, **Heritabilität** und **Anzahl QTL** mit Einfluss auf das Merkmal
- Daetwyler et al, (2008) und Goddard (2008)

$$
r = \sqrt{Nh^2/(Nh^2+q)}
$$

- $\blacksquare$  N = Anzahl Tiere in Referenzpopulation
- $h^2$  = Heritabilität des Merkmals
- $\bullet$  q = 2N<sub>e</sub>L (Anzahl QTLs mit Effekt auf ein Merkmal)

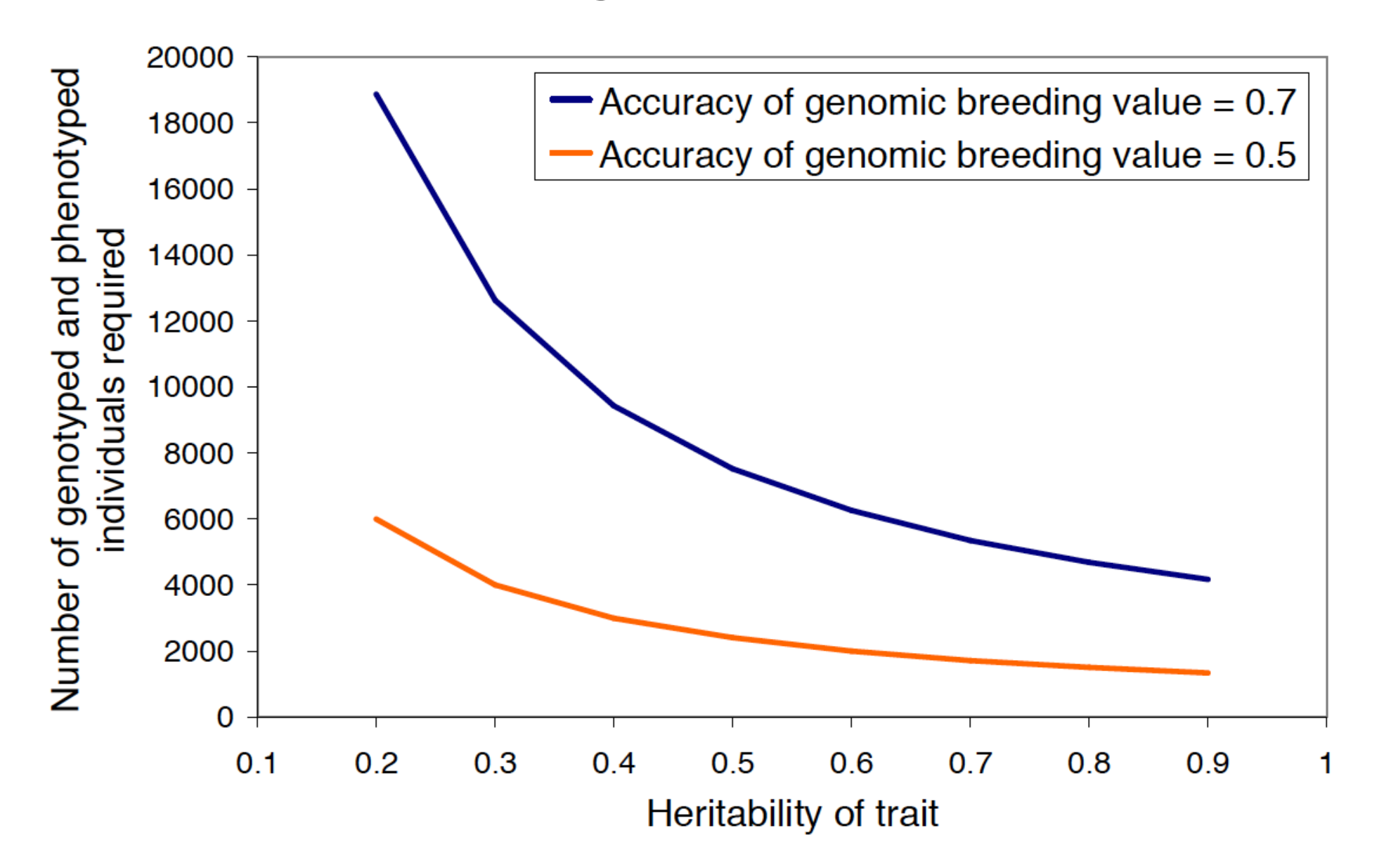

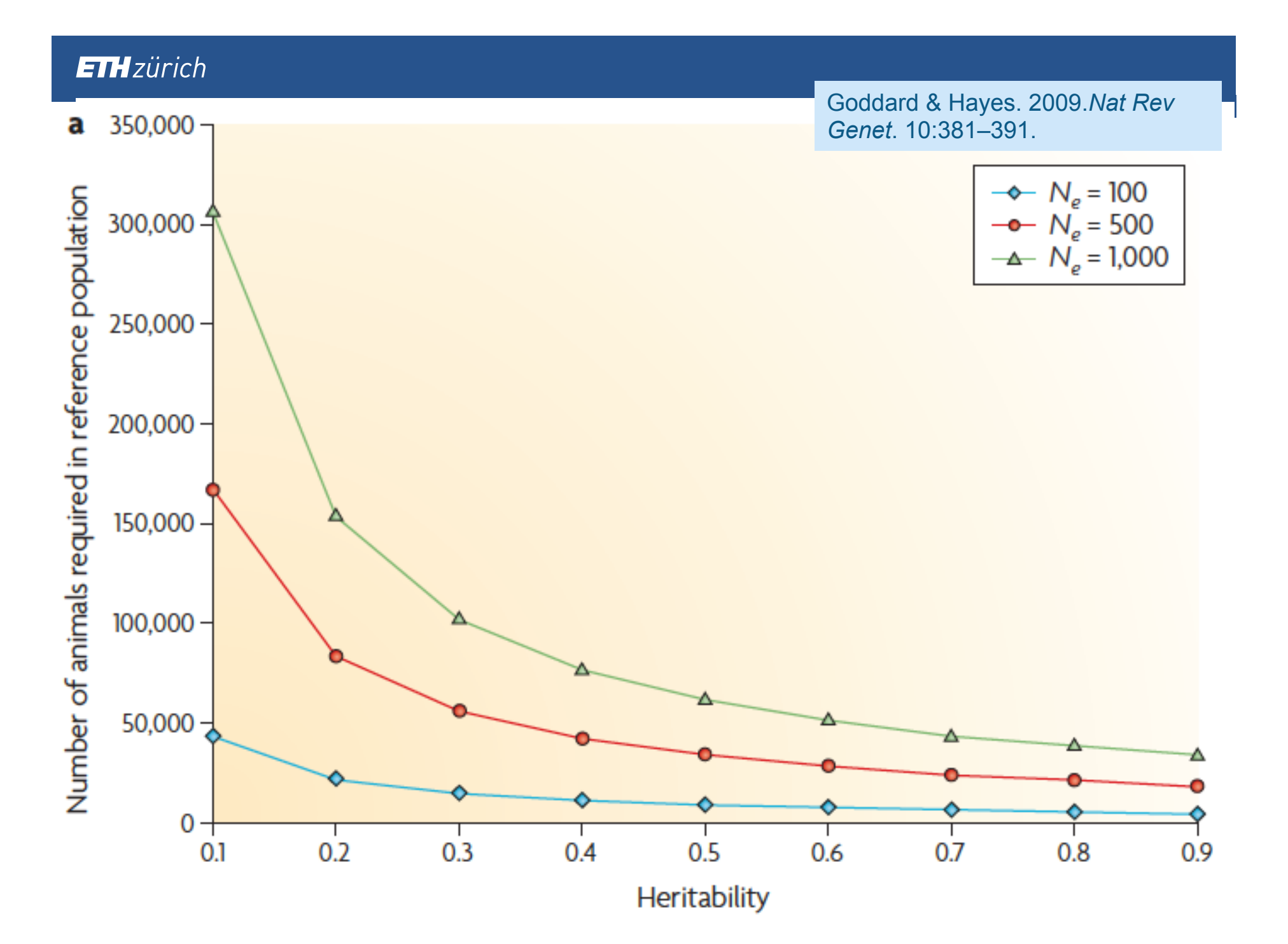

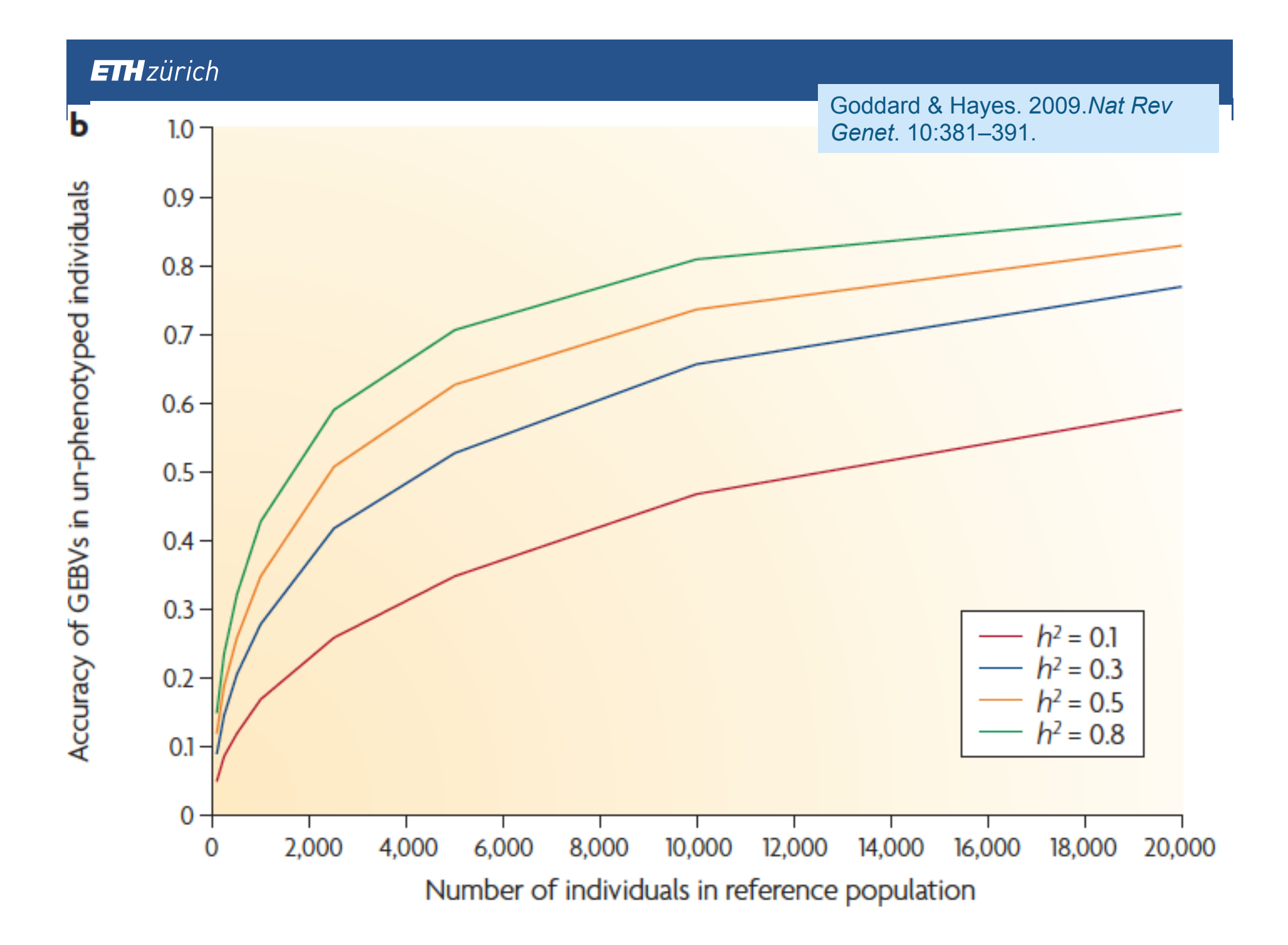

- § **Verwandtschaft** zwischen Referenzpopulation und Selektionskandidaten beeinflusst Sicherheit
- Hohe Sicherheit, wenn Tiere in der Referenzpopulation hoch verwandt sind mit Selektionskandidaten
- Gleichzeitig soll die Referenzpopulation aber so verschieden wie möglich sein!!

### **Einfluss auf die Sicherheit der genomischen Zuchtwertschätzung**

§ **Verwandtschaft** zwischen Referenzpopulation und Selektionskandidaten beeinflusst Sicherheit

Habier et al. 2010 Gen. Sel. Evol. 42:5

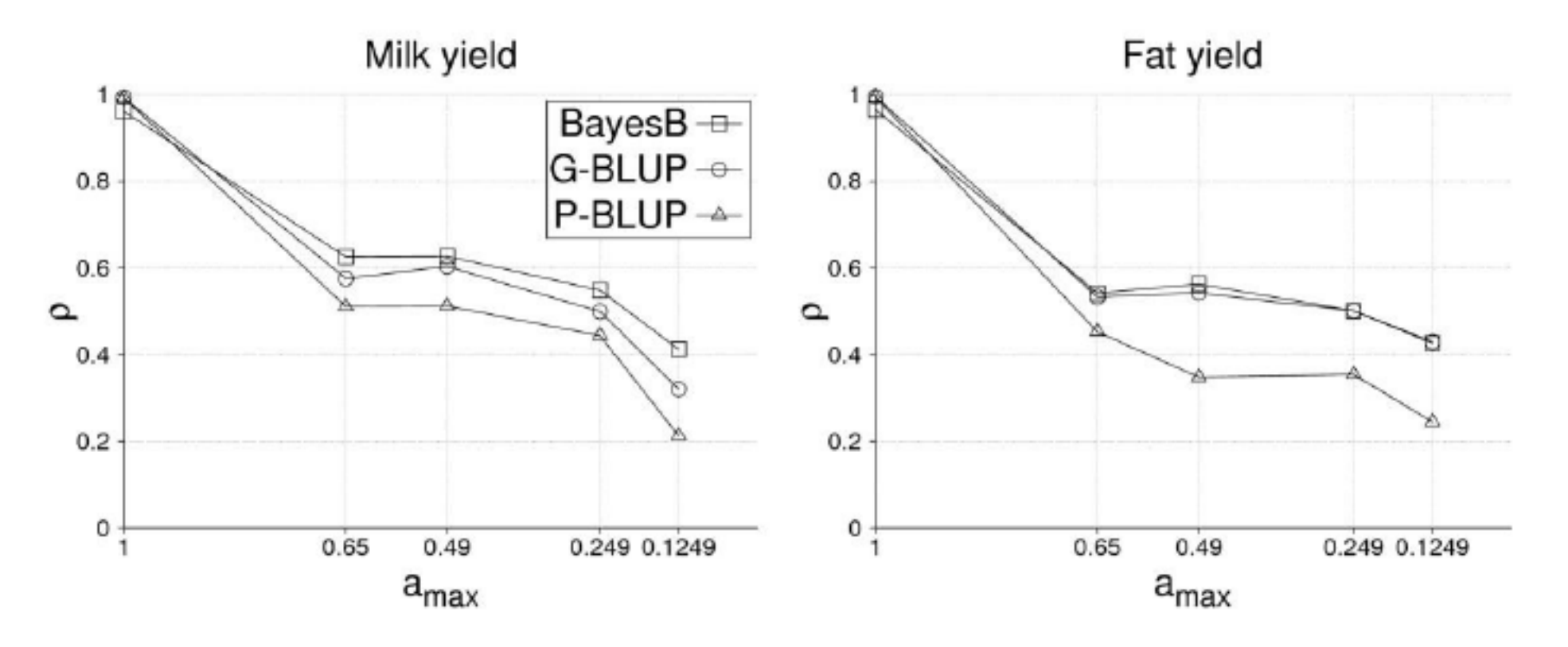

# **Genomische Selektion im Zuchtprogramm**

#### **ORIGINAL ARTICLE**

### Strategy for applying genome-wide selection in dairy cattle

#### L.R. Schaeffer

**Summary** 

Department of Anima

Canada

Animals can be genotyped for thousands of single nucleotide polymorphisms (SNPs) at one time, where the SNPs are located at roughly 1-cM intervals throughout the genome. For each contiguous pair of SNPs there are four possible haplotypes that could be inherited from the sire. The effects of each interval on a trait can be estimated for all intervals simultaneously in a model where interval effects are random factors. Given the estimated effects of each haplotype for every interval in the genome, and given an animal's genotype, a 'genomic' estimated breeding value is obtained by summing the estimated effects for that genotype. The accuracy of that estimator of breeding values is around 80%. Because the genomic estimated breeding values can be calculated at birth, and because it has a high accuracy, a strategy that utilizes these advantages was compared with a traditional progeny testing strategy under a typical Canadian-like dairy cattle situation. Costs of proving bulls were reduced by 92% and genetic change was increased by a factor of 2. Genome-wide selection may become a popular tool for genetic improvement in livestock.

### **Genomische Selektion im Zuchtprogramm**

§ **Zuchtfortschritt (ZF):** 

$$
ZF / Jahr = \frac{\sigma_a * i * r_{A\hat{A}}}{G}
$$

- § = additive genetische Standardabweichung σ *a*
- § i = Selektionsintensität
- $r_{\lambda \hat{\lambda}}$  = Sicherheit Zuchtwert (Korrelation zw. geschätztem und wahrem Zuchtwert) *r AA*ˆ
- $\blacksquare$  G = Generationsintervall

 $\ddot{\circ}$ Dichte 읭 đ Remonté Phänotyp

b=0,25; Heritabilität=0,3; Generation 0

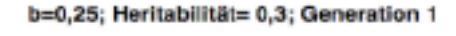

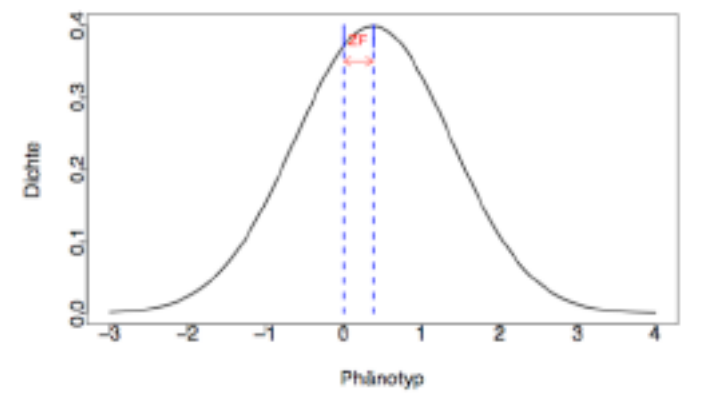

Schwarzenbacher, 2013

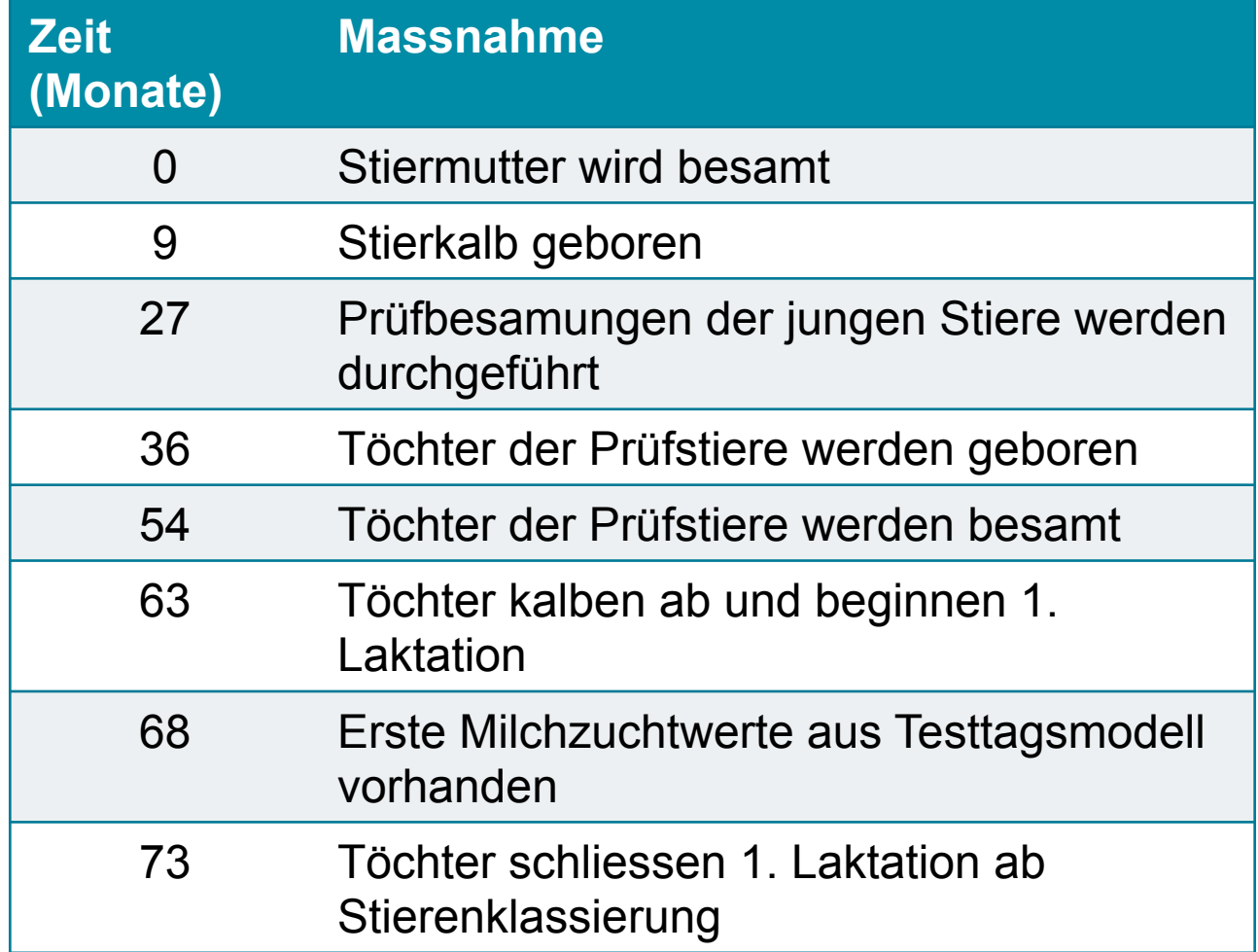

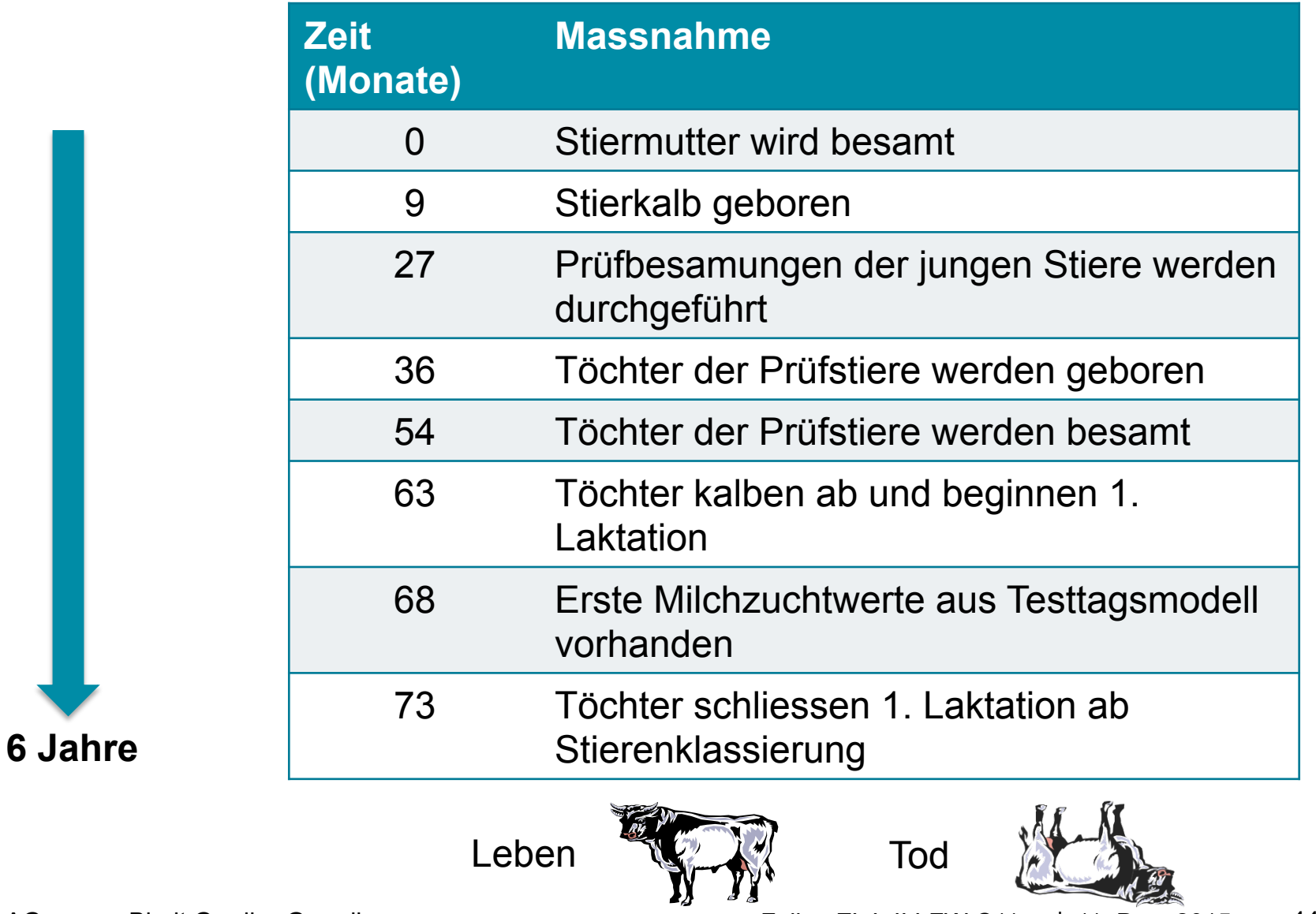

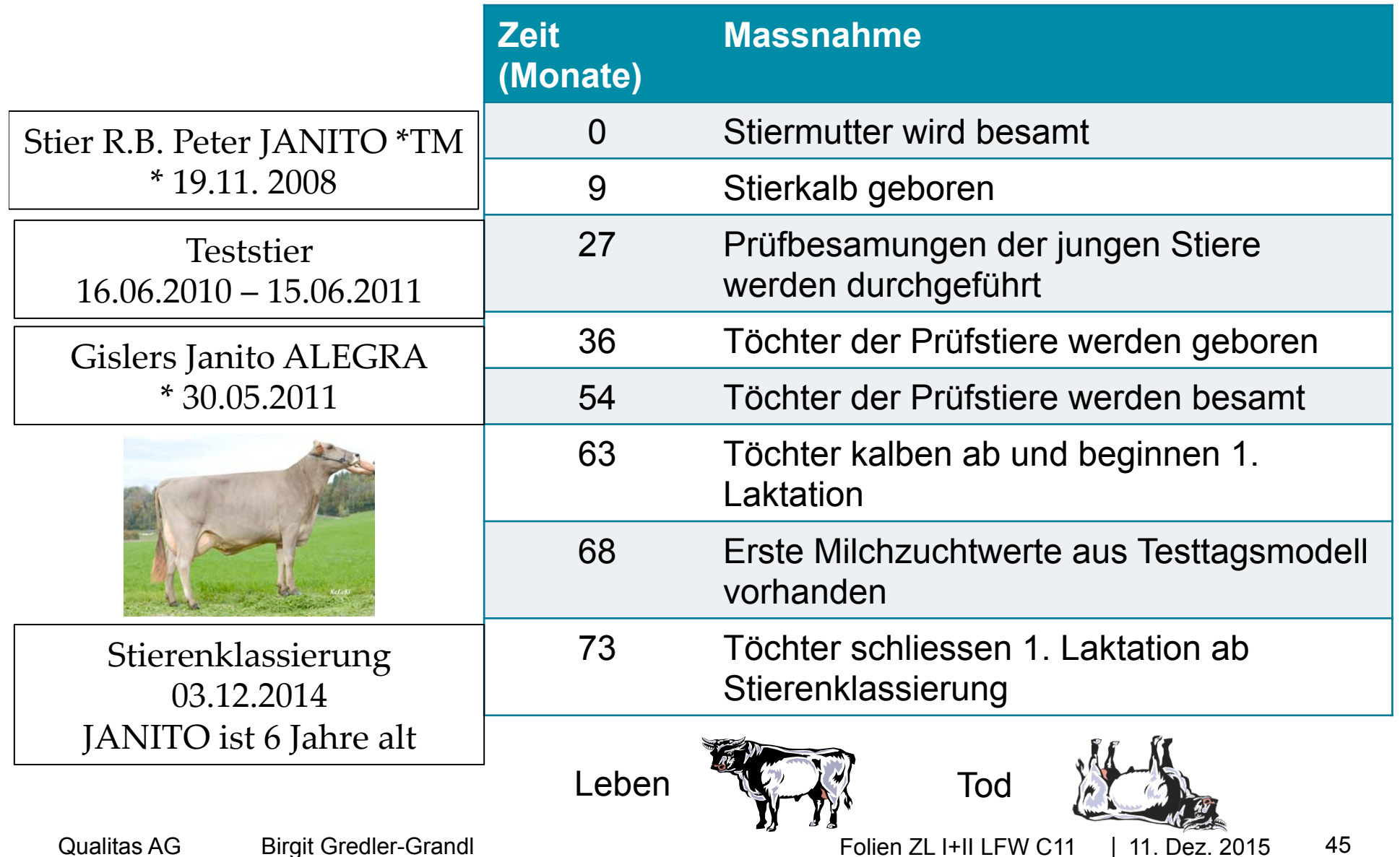

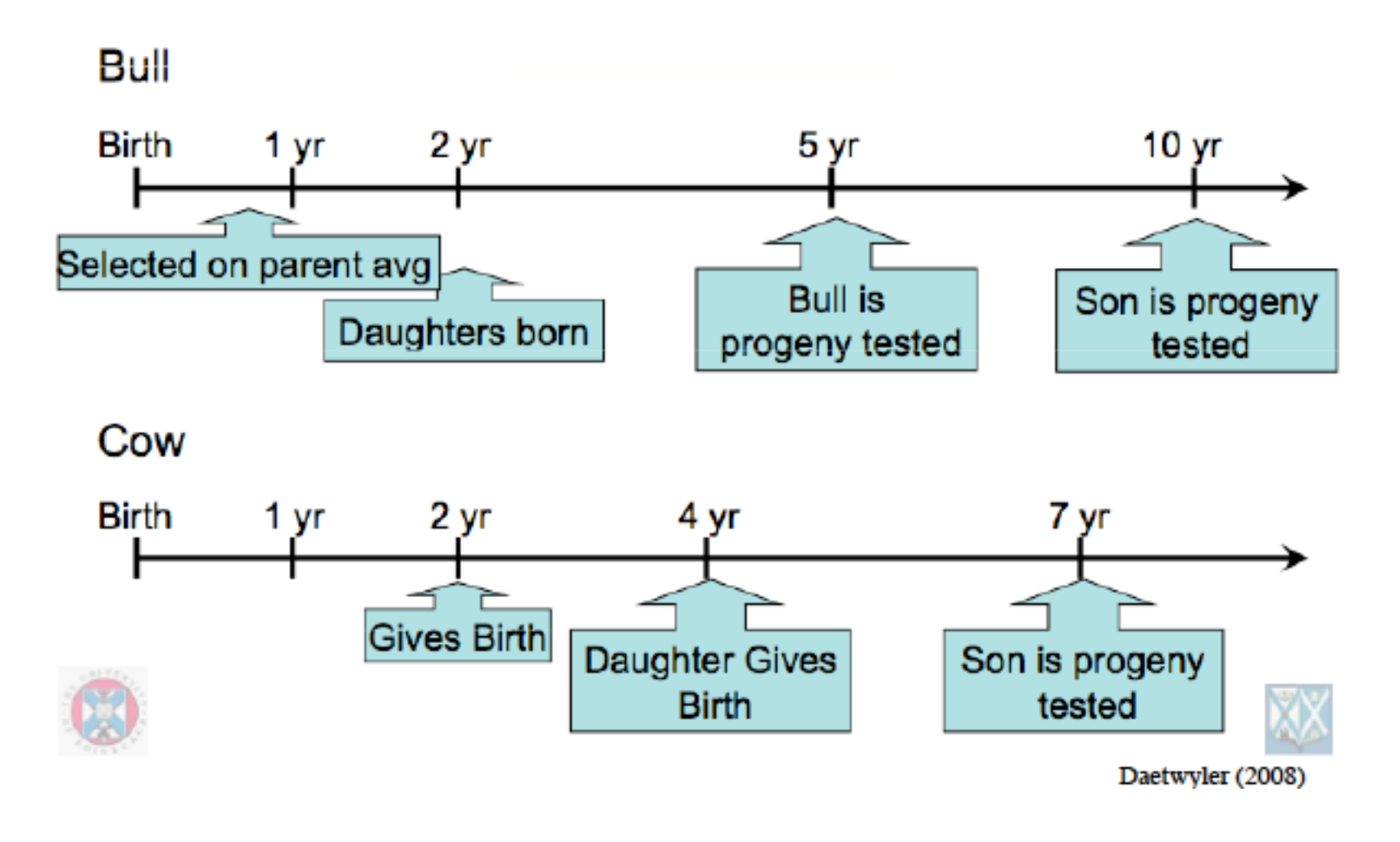

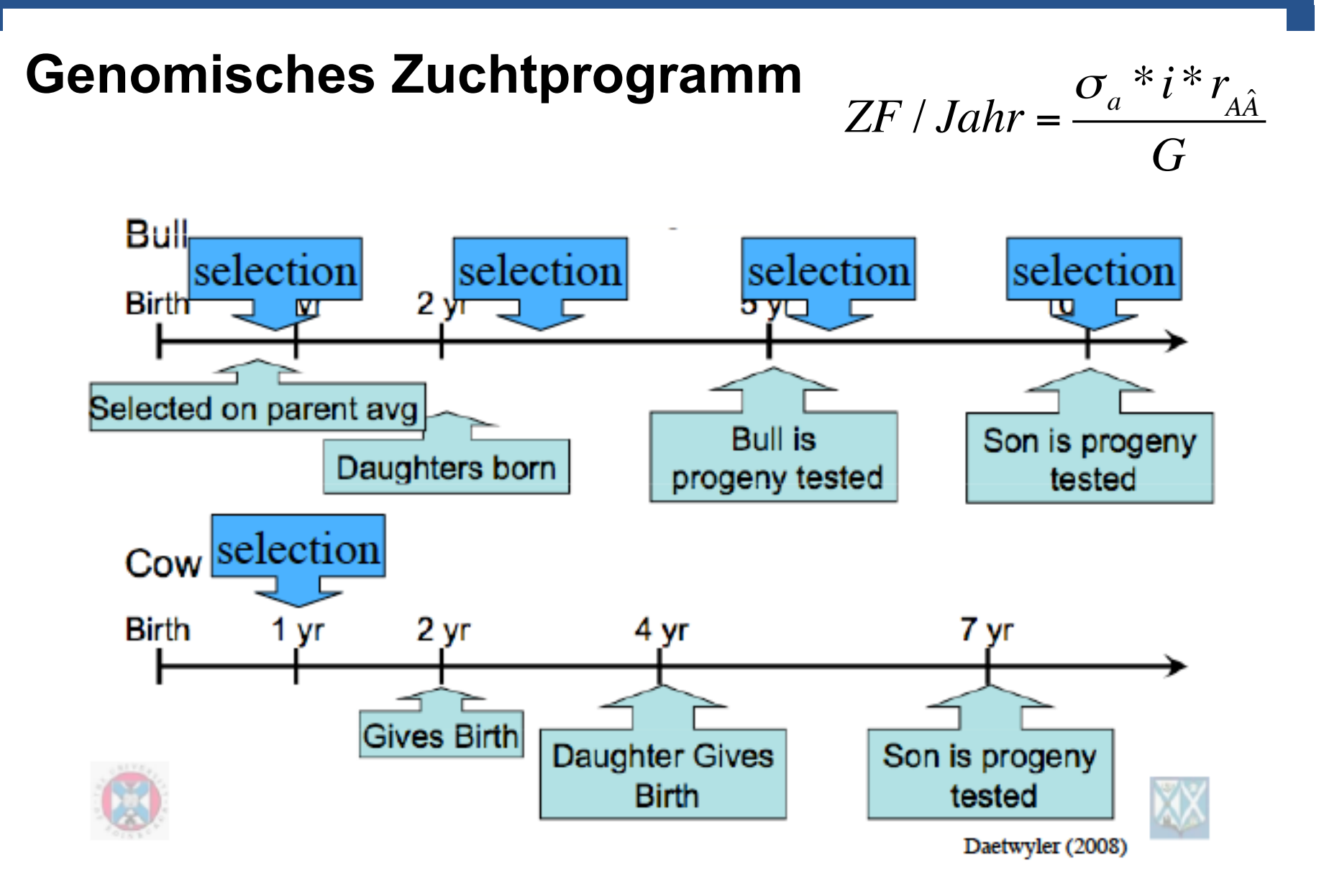

# **Zuchtprogramm Braunvieh Schweiz**

**Masterarbeit Sabrina Bütler, 2014** 

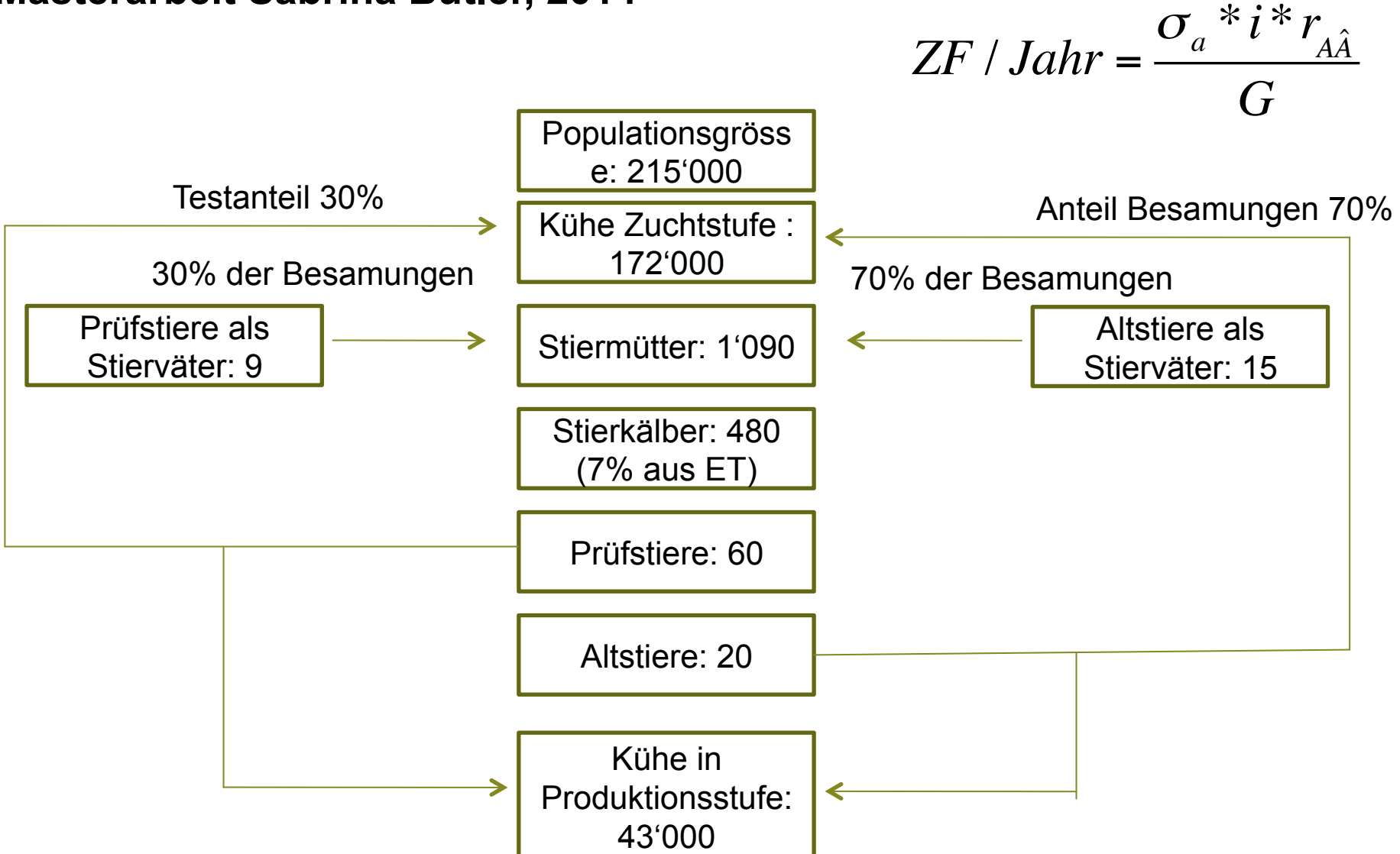

### **Zuchtprogramm Braunvieh Schweiz**

**Masterarbeit Sabrina Bütler, 2014** 

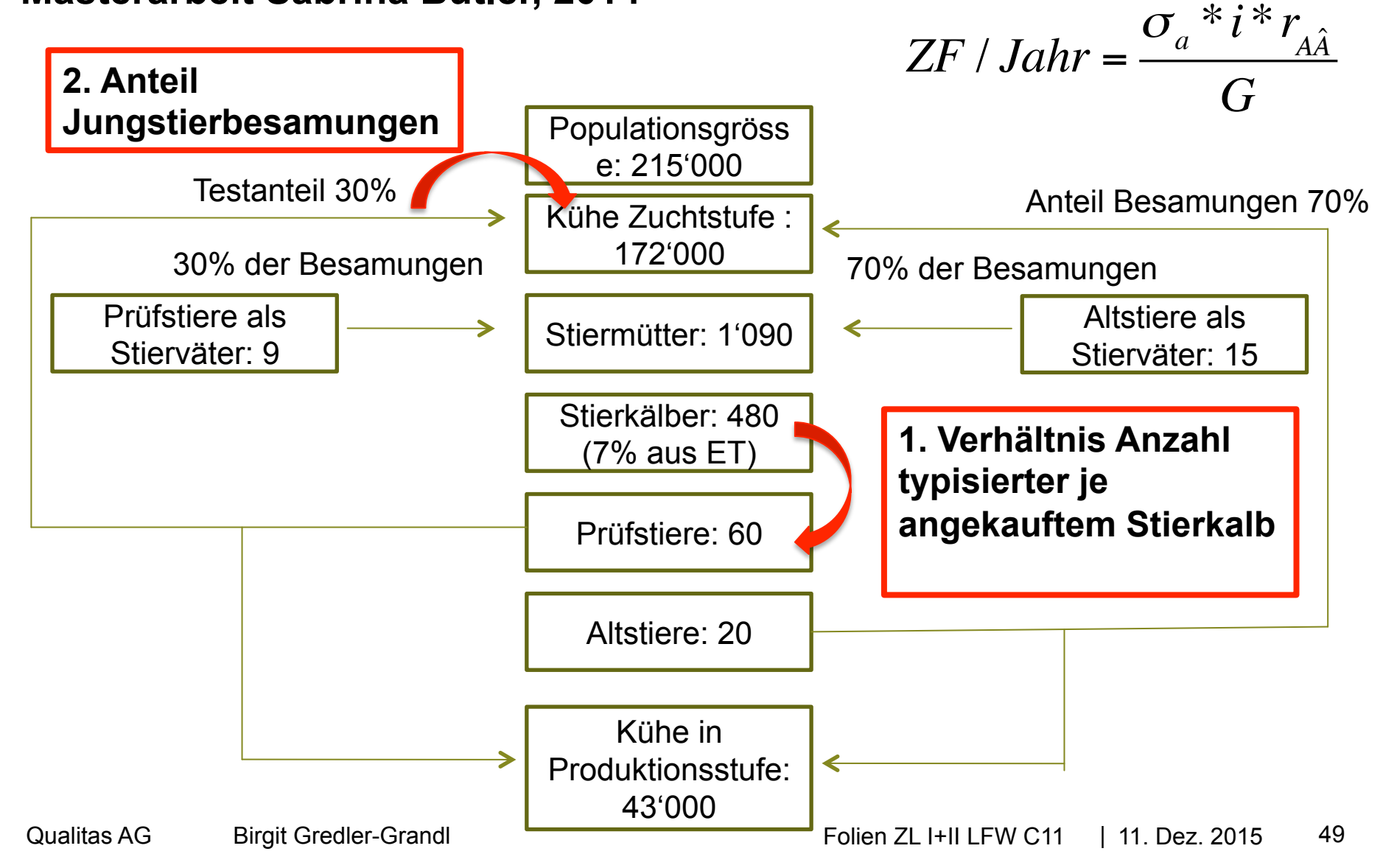

### **Zuchtprogramm Braunvieh Schweiz Masterarbeit Sabrina Bütler, 2014**

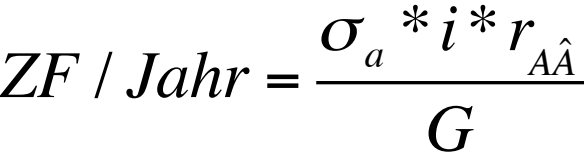

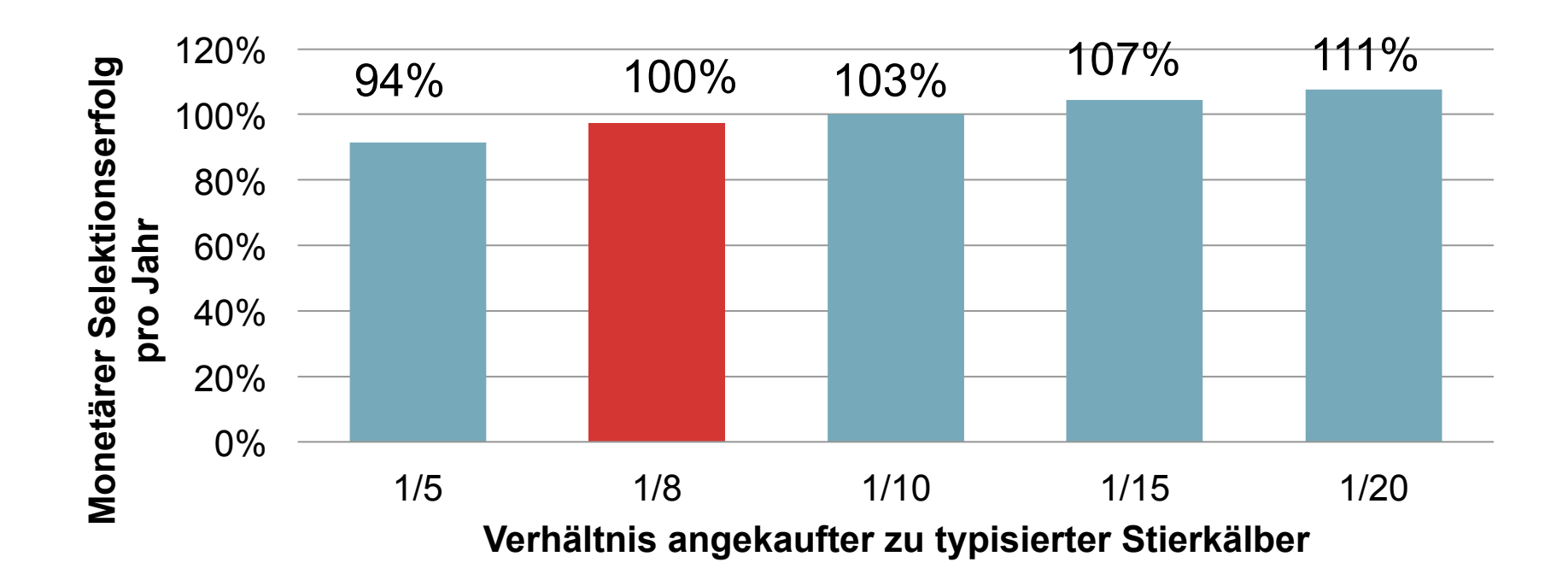

### **Zuchtprogramm Braunvieh Schweiz Masterarbeit Sabrina Bütler, 2014**

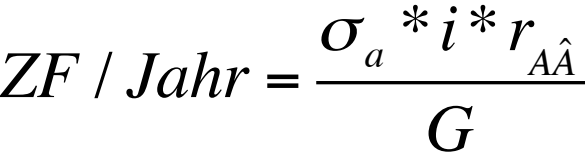

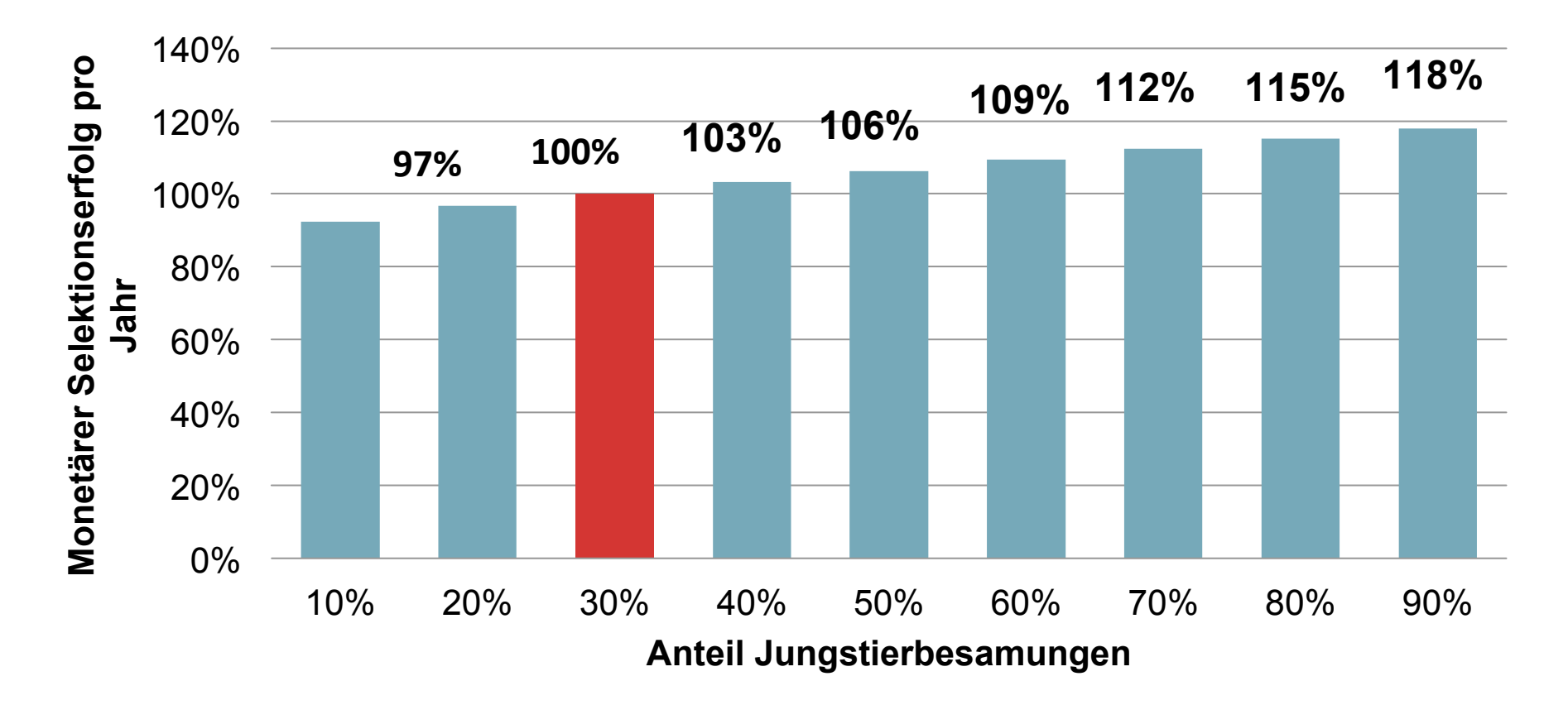

### **Zuchtprogramm Braunvieh Schweiz Masterarbeit Sabrina Bütler, 2014**

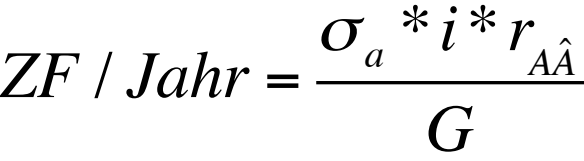

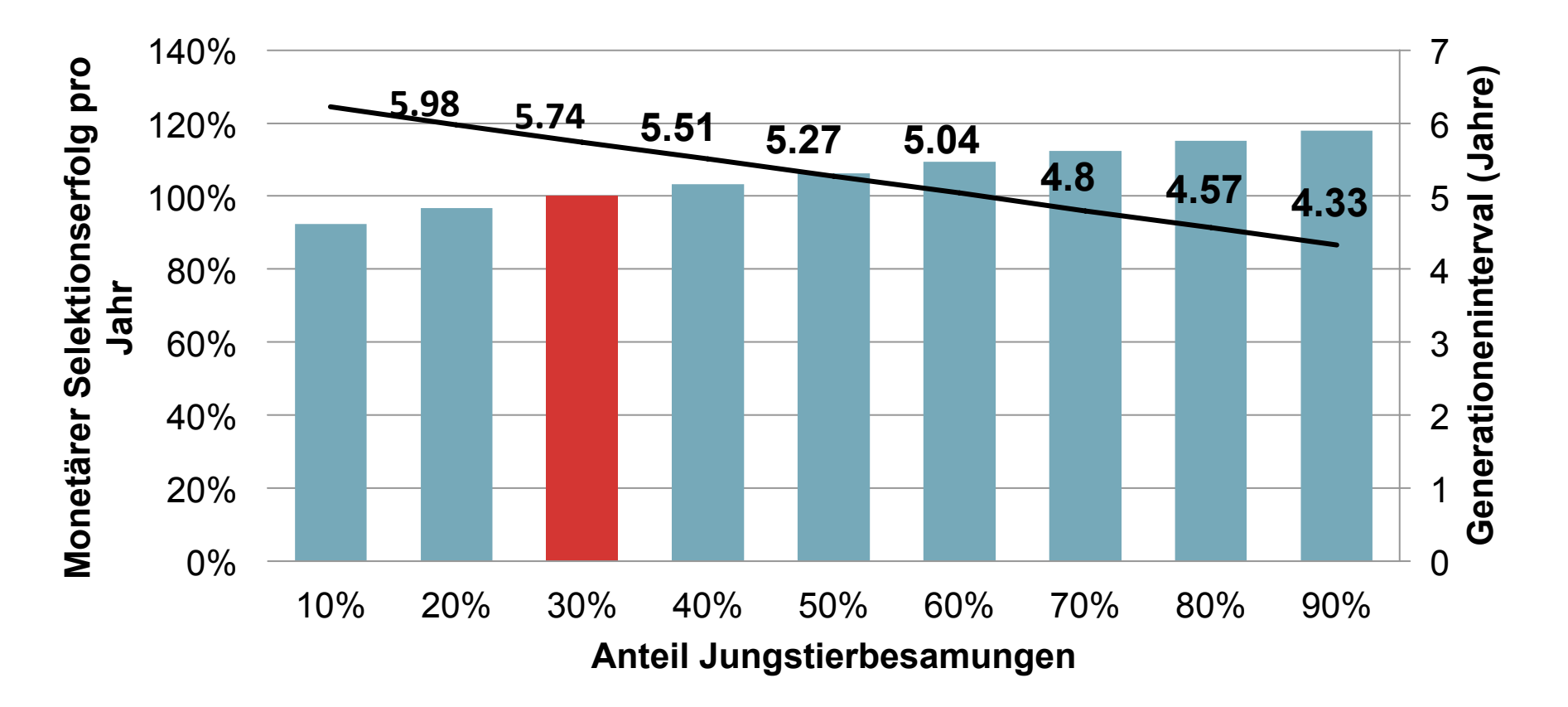

### **Schlussfolgerungen Masterarbeit Sabrina Bütler, 2014**

 $\sigma_{\scriptscriptstyle a}{}^*i^*\hspace{0.025cm}r_{_{\hspace{-.1em}A\hspace{0.1em}\hat{A}}}$ *G*

- Verhältnis angekaufter zu typisierten Stierkälber:
	- Zuchtfortschritt steigt (schärfer selektieren)
- Anteil Jungstierbesamungen:
	- Zuchtfortschritt steigt mit höherem Anteil
	- § (Generationsintervall sinkt)
- Erstkalbealter Stiermütter:
	- Zuchtfortschritt steigt mit jüngeren Stiermüttern (Generationsintervall sinkt)
- **Typisierung Stiermütter:** 
	- § Zuchtfortschritt steigt leicht an

### **Chancen und Risiken**

- Neue Technologie sehr junge Wissenschaft!!
	- § Wurde sehr schnell in die Praxis eingeführt
- Grösse der Referenzpopulation entscheidend!
	- § Kleine Populationen?
	- Multi-Breed Referenzpopulation
- Verwandtschaft entscheidend!
	- Wenn Selektionskandidaten wenig verwandt zur Referenzpopulation  $\rightarrow$  Sicherheit  $\downarrow$
- **Inzuchtkontrolle!** 
	- Schnellerer Zuchtfortschritt

### **Chancen und Risiken**

- Phänotypen werden immer wichtiger
	- **Traditionelle Zuchtwertschätzung immer noch nötig**  $\rightarrow$  **Schätzung** von SNP-Effekten
- Vorteil für funktionale Merkmale und schwierig zu erfassende Merkmale
	- Fruchtbarkeit, Krankheiten, ...

# **Genomische Selektion revolutioniert die Tierzucht**

### **Prüfung**

- Freitag, 18. Dezember 2015
- 10:00 bis 11:30
- Keine Hilfsmittel
- Nicht programmierbarer Taschenrechner
- Matrixrechenregeln Addition, Multiplikation, Inversion einfacher Matrizen!!

### **Ausblick Frühjahrssemester 2016**

- § **751-6212-00L Angewandte Zuchtwertschätzung für Nutztiere (Birgit Gredler-Grandl)**
- § Angewandte Zuchtwertschätzung bei Rind (Merkmale, Interpretation traditioneller und genomischer Zuchtwerte)
- Angewandte Zuchtwertschätzung bei Schwein, Schaf, Ziege (Merkmale und Interpretation)
- § Übungen
- Exkursion/Besuch bei Qualitas und Braunvieh Schweiz in Zug

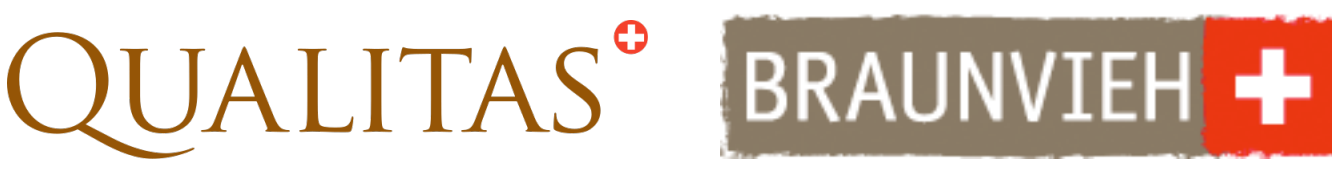

### **Ausblick Frühjahrssemester 2016**

- 751-7602-00L Angewandte statistische Methoden in **den Nutztierwissenschaften (Peter von Rohr)**
- Einführung in multiple lineare Regression
- Problematik n << p von Least Squares in der genomischen Selektion
- BLUP basierte Lösungsansätze
- LASSO (Least Absolute Shrinkage and Selection Operator) als Alternative zu den in der Tierzucht verwendeten Methoden
- Einführung in Bayes'sche Statistik und Parameterschätzung
- Anwendung der Bayes'schen Verfahren in der genomischen Selektion (BayesA, BayesB, BayesC, BayesN)
- Übungen

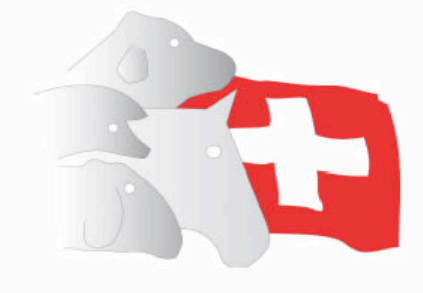

SCHWEIZERISCHE VEREINIGUNG FÜR TIERPRODUKTION **Association Suisse pour la Production Animale Swiss Association for Animal Production** 

- § Verein mit Sitz in Zug
- Förderung Tierwissenschaften Züchtung, Haltung, Erhalt der genetischen Vielfalt landwirt. Nutztiere
- Zusammenarbeit/Austausch versch. Organisationen in der **Tierproduktion**
- Verbindung zwischen Forschung und Praxis
- Förderung wissenschaftlicher Nachwuchs
- § Mitglied werden: siehe Flyer

(http://www.svt-asp.ch/PDF/2014/Flyer-SVT-Kluge-Koepfe-sindgesucht.pdf)